# Package 'soc.ca'

October 14, 2022

<span id="page-0-0"></span>Title Specific Correspondence Analysis for the Social Sciences

Description Specific and class specific multiple correspondence analysis on survey-like data. Soc.ca is optimized to the needs of the social scientist and presents easily interpretable results in near publication ready quality.

URL <https://github.com/Rsoc/soc.ca>

Version 0.8.0

Maintainer Anton Grau Larsen <agraul@ruc.dk>

Author Anton Grau Larsen and Jacob Lunding with contributions from Christoph Ellersgaard and Stefan Andrade

**Depends** R  $(>= 3.5.0)$ , ggplot2

Imports gridExtra, ellipse, stats, utils, shiny, FactoMineR, ggrepel, magrittr, htmlTable, stringr, RColorBrewer, reshape2, Matrix, flextable, purrr, tibble, dplyr, forcats, rlang, tidyr

License GPL-3

RoxygenNote 7.1.1 Suggests knitr, rmarkdown

Encoding UTF-8

NeedsCompilation no

Repository CRAN

Date/Publication 2021-09-02 22:50:02 UTC

# R topics documented:

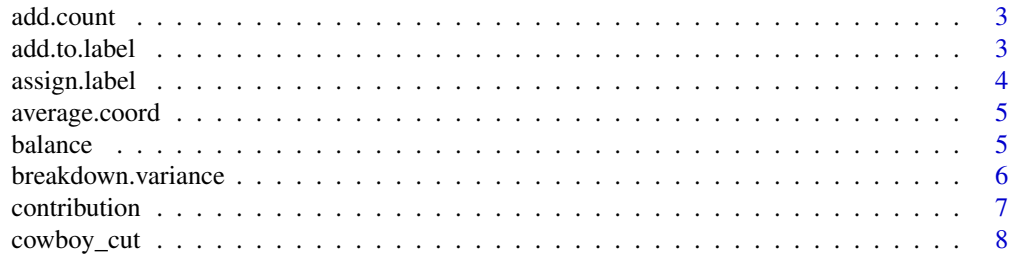

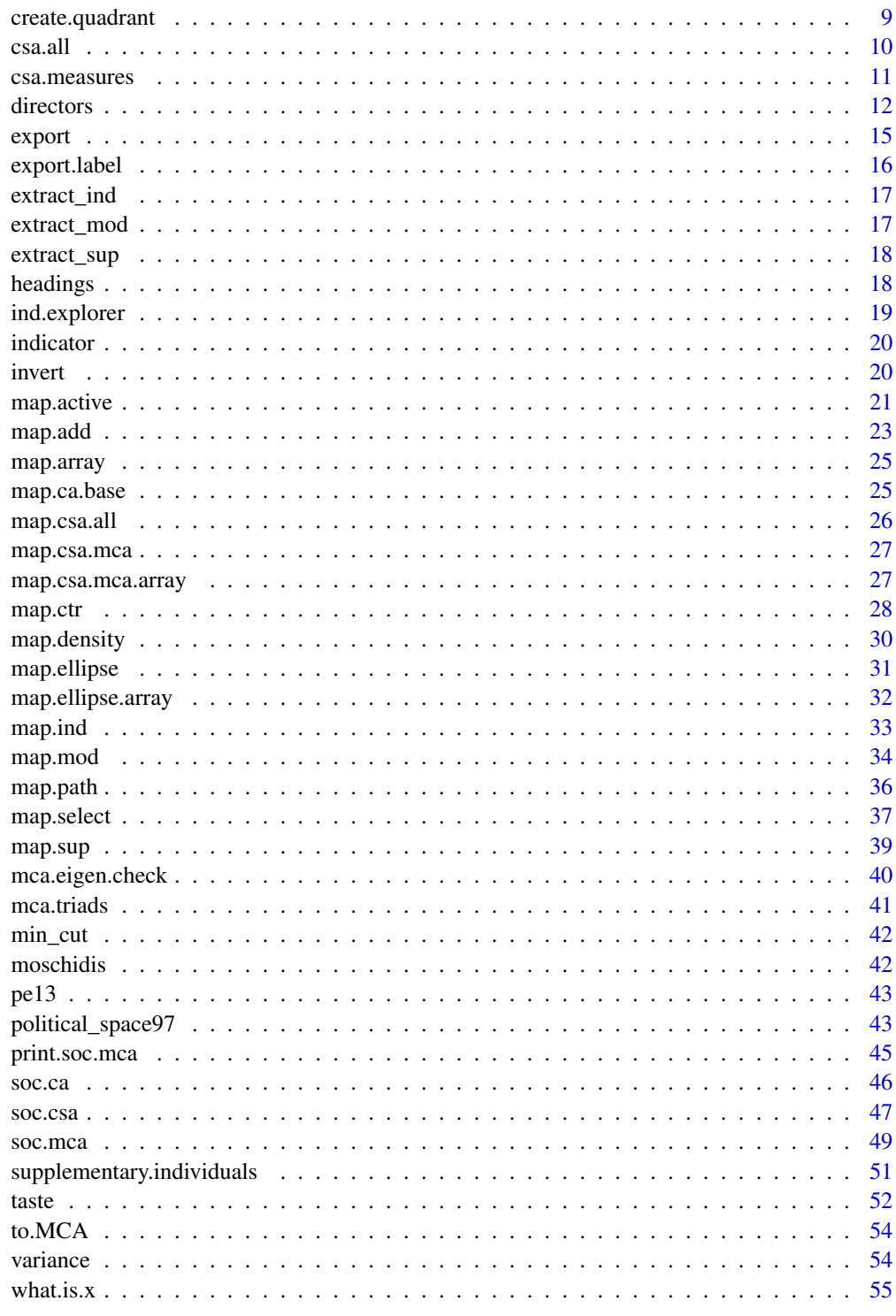

<span id="page-2-0"></span>

Add a new layer of points on top of an existing plot with output from the min\_cut function

### Usage

```
add.count(x, p, label = TRUE, ...)
```
# Arguments

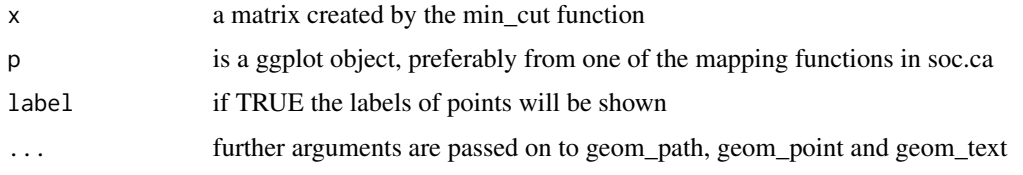

<span id="page-2-1"></span>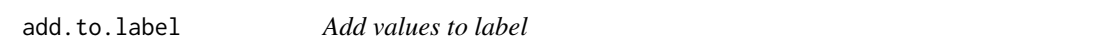

# Description

Adds values to the end of the label of each modality.

# Usage

```
add.to.label(object, value = "freq", prefix = "default", suffix = ")", dim = 1)
```
# Arguments

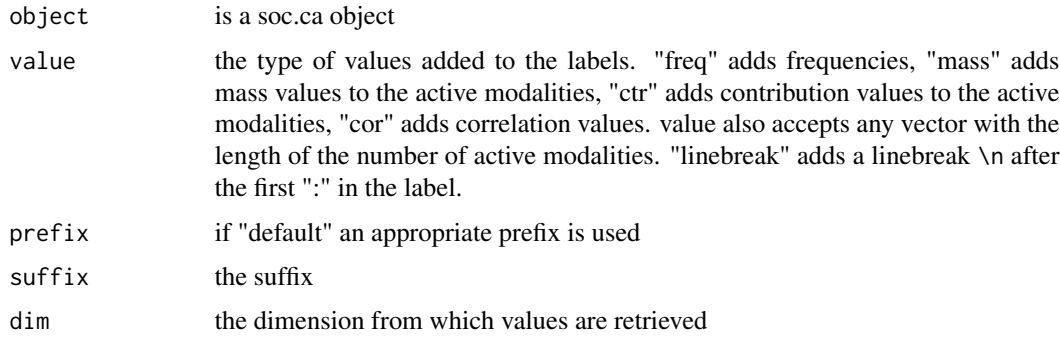

#### <span id="page-3-0"></span>Value

a soc.ca object with altered labels in names.mod and names.sup

#### Examples

```
example(soc.ca)
result.label <- add.to.label(result)
result.label$names.mod
result.label <- add.to.label(result, value = "ctr", dim = 2)
result.label$names.mod
result.label <- add.to.label(result, value = result$variable, prefix = " - ", suffix = "")
result.label$names.mod
result.label <- add.to.label(result, value = "linebreak")
result.label$names.mod
map.ctr(result.label)
```
<span id="page-3-1"></span>assign.label *Assign new labels*

### Description

Assigns new labels to a soc.ca object. The input labels are defined in a .csv file created by the [export.label](#page-15-1) function.

#### Usage

```
assign.label(object, file = FALSE, encoding = "UTF-8", sep = ",")
```
### Arguments

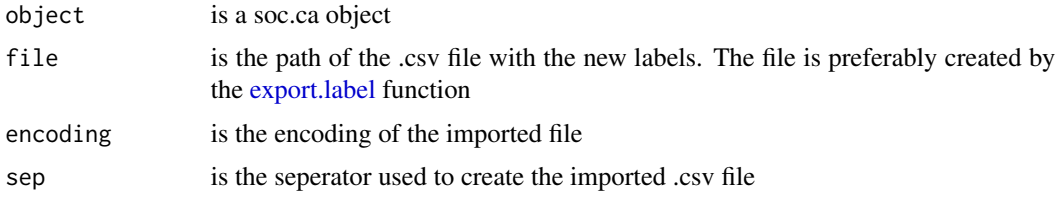

#### Details

To use this function first export the labels from your soc.mca analysis with the [export.label](#page-15-1) function. Then open and edit the created file with your favorite spreadsheet editor, like LibreOffice Calc. Change labels in the "new.label" column to the desired values and save. Use the assign.label function but remember to assign the results into a new object or overwrite the existing object.

### Value

a soc.ca object with altered labels in object\$names.mod, object\$names.ind and object\$names.sup

# <span id="page-4-0"></span>average.coord 5

# See Also

[export.label,](#page-15-1) [add.to.label](#page-2-1)

average.coord *Average coordinates*

# Description

Find the average coordinates for each category in a variable on two dimensions.

### Usage

```
average.cord(object, x, dim = c(1, 2))
```
# Arguments

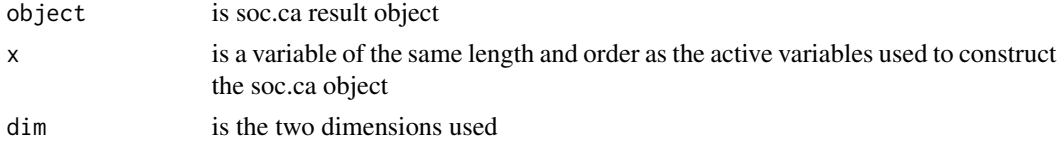

### Value

a matrix with the mean points and frequencies of the given variable

### Examples

example(soc.ca) average.coord(result, sup\$Income)

balance *Contribution balance*

### Description

Calculates the balance of the contribution of each dimension. This measure indicates whether too much of a dimensions contribution is placed on either the + or - side of the dimension.

# Usage

balance(object, act.dim = object\$nd)

# Arguments

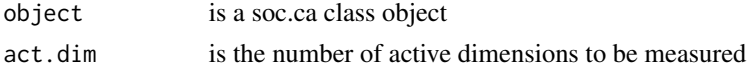

# <span id="page-5-0"></span>Value

A matrix with the share of contribution on each side of 0 and their balance (+/-)

#### See Also

[soc.mca,](#page-48-1) [contribution](#page-6-1)

### Examples

```
example(soc.ca)
balance(result)
balance(result, act.dim = 3)
```
breakdown.variance *Breakdown of variance by group*

#### Description

Defining a partition of the cloud of individuals into groups, one can calculate the midpoints of the various groups. The total variance of the cloud of individuals can then be broken down to between–within variances, i.e. variance between the groups partitioning the cloud, and variance within the groups The ratio of the between-variance to the total variance is denoted by n2 (etasquare), and accounts for the percentage of variance 'explained' by the group-variable. (see Le Roux & Rouanet 2010, p. 20ff, 69, 114)

### Usage

```
breakdown.variance(object, dim = 1:3, variable)
```
#### Arguments

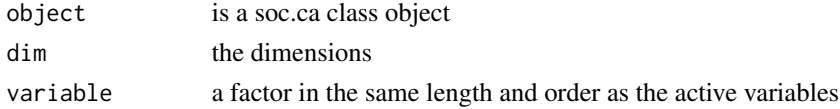

#### Value

a matrix

### References

Le Roux, Brigitte, and Henry Rouanet. 2010. Multiple Correspondence Analysis. Thousand Oaks, Calif.: Sage Publications.

```
example(soc.ca)
breakdown.variance(result, dim = 1:3, variable = sup$Gender)
```
<span id="page-6-1"></span><span id="page-6-0"></span>

Different forms of contribution summaries for [soc.ca](#page-45-1) objects. Results are presented according to the specified mode

# Usage

```
contribution(
 object,
 dim = 1,
  all = FALSE,
  indices = FALSE,
 mode = "sort",
 matrix.output = FALSE
)
```
# Arguments

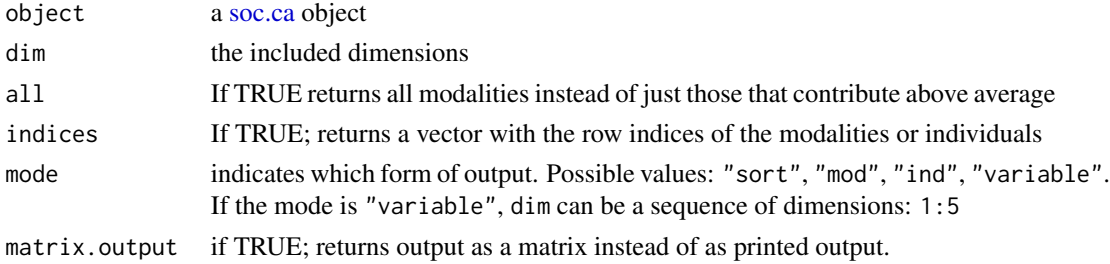

# Value

Each mode prints different results:

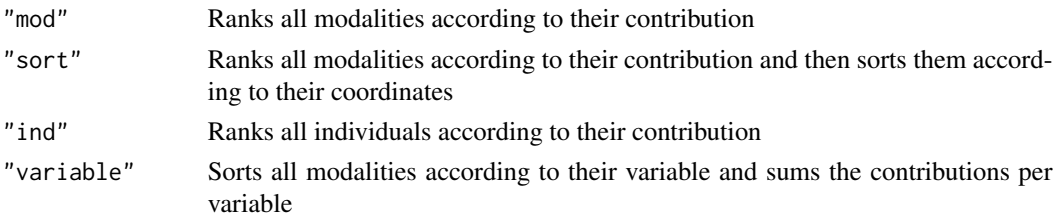

# The values reported:

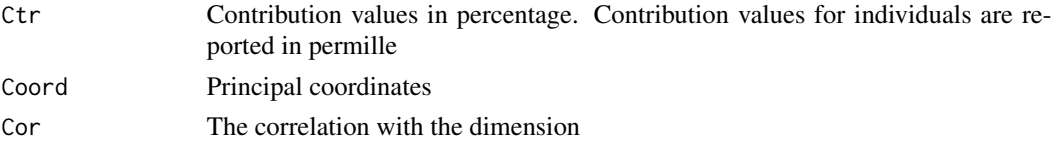

### <span id="page-7-0"></span>See Also

[map.ctr](#page-27-1)

### Examples

```
example(soc.ca)
contribution(result)
contribution(result, 2)
contribution(result, dim = 3, all = TRUE)contribution(result, indices = TRUE)
contribution(result, 1:2, mode = "variable")
```
cowboy\_cut *Cut ordinal variables*

# Description

If we are in a hurry and need to cut a lot of likert-scale or similar type of variables into MCAfriendly ordered factors this function comes in handy. cowboy\_cut will try its best to create approx 3-5 categories, where the top and the bottom are smaller than the middle. Missing or other unwanted categories are recoded but still influence the categorization. So that when cowboy\_cut tries to part the top of a variable with a threshold around 10 Make sure that levels are in the right order before cutting.

#### Usage

```
cowboy_cut(x, top.shape = 0.1, bottom.shape = 0.1, missing = "Missing")
```
# Arguments

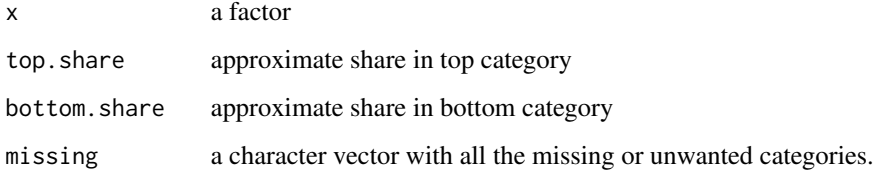

### Value

a recoded factor

<span id="page-8-0"></span>

Creates a vector from two dimensions from a soc.ca object. Labels are the cardinal directions with the first designated dimension running East - West. The center category is a circle defined by cut.radius.

### Usage

```
create.quadrant(
  object,
 dim = c(1, 2),
 cut.min = -0.125,cut.max = 0.125,cut.radius = 0.25)
```
# Arguments

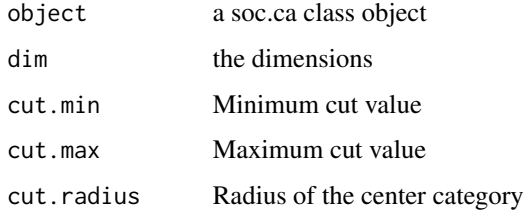

#### Value

Returns a character vector with category memberships

# See Also

[soc.mca](#page-48-1)

```
example(soc.ca)
create.quadrant(result, dim = c(2, 1))table(createst.quadrant(result, dim = c(1, 3), cut. radius = 0.5))
```
<span id="page-9-0"></span>

csa.all performs a class specific correspondence analysis for each level in a factor variable. Returns a list with soc.csa objects and a list of measures defined by [csa.measures](#page-10-1)

### Usage

csa.all(object, variable, dim = 1:5, ...)

# Arguments

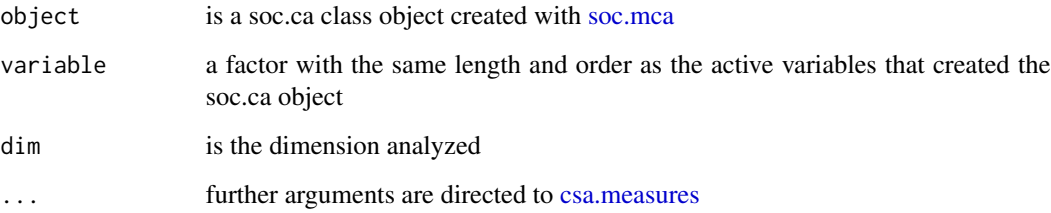

# Value

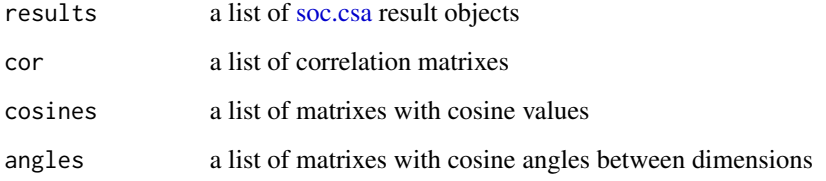

### See Also

[soc.csa,](#page-46-1) [cor,](#page-0-0) [csa.measures](#page-10-1)

```
example(soc.ca)
csa.all(result, taste$Age)
csa.all(result, taste$Age)$measures
```
<span id="page-10-1"></span><span id="page-10-0"></span>

Several measures for the evaluation of the relations between the dimensions of the CSA and the dimensions the of original MCA

### Usage

```
csa.measures(
  csa.object,
  correlations = FALSE,
  cosines = TRUE,
  cosine.angles = TRUE,
  dim.mca = 1:5,
  dim.csa = 1:5,
  format = TRUE,...
\mathcal{L}
```
# Arguments

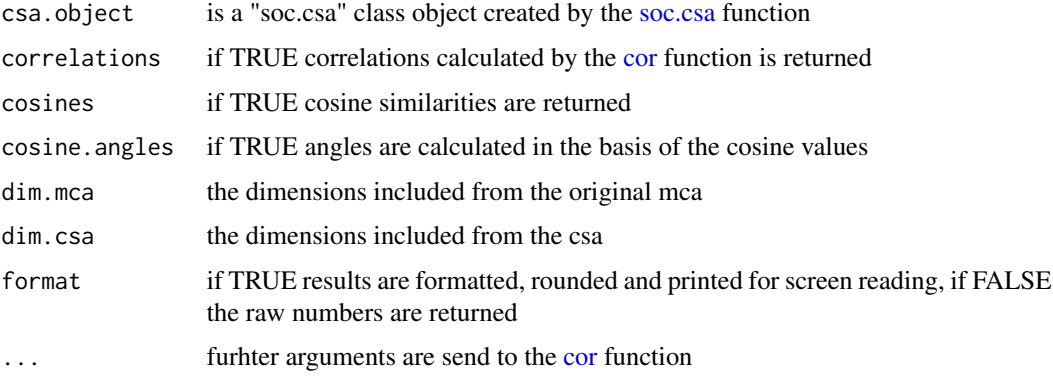

### Value

A list of measures in either formatted or raw form.

```
example(soc.csa)
csa.measures(res.csa)
csa.measures(res.csa, correlations = FALSE, cosine.angles = FALSE, dim.mca = 1:5, format = FALSE)
```
<span id="page-11-0"></span>directors *Directors dataset*

#### Description

Prosopographical data on the top 100 CEO's from the 82 largest Danish corporations.

# Details

The directors dataset is prosopographical data collected from a wide array of sources on biographic and corporate information. Sources include the Danish variant of Who's Who (Blaa Bog), a private business information database (Greens Erhvervsinformation), journalistic portrait articles, article search engines, bibliographic databases and financial reports. CEOs from 82 corporations were selected according to their position as CEO in December 2007. 18 executives are included on other criteria, taking into account the magnitude of the corporations and issues regarding ownership and control, resulting in a final population of 100 CEOs. The 82 corporations have formal ownership and management located in Denmark and were selected through either financial capital, measured as having a turnover of over five billion DKK (650 million Eur.), or organizational capital, defined as having at least 5000 employees; 34 corporations were included on both criteria, 45 on financial capital and three on organizational capital alone. To avoid including investors, rather than executives, a minimum of 500 employees was also required, excluding 12 firms. Companies acting only as subsidiaries were also excluded. Data is for public use and no author permission is needed, but we would love to hear from you if you find the data useful. The following example is based on the analysis from the article: "A Very Economic Elite: The Case of the Danish Top CEOs".

### Author(s)

Christoph Ellersgaard

Anton Grau Larsen

#### References

Ellersgaard, Christoph, Anton Grau Larsen, og Martin D. Munk. 2012. "A Very Economic Elite: The Case of the Danish Top CEOs". Sociology.

Ellersgaard, Christoph Houman, og Anton Grau Larsen. 2010. "Firmaets Maend". Master Thesis, Copenhagen: University of Copenhagen.

Ellersgaard, Christoph Houman, og Anton Grau Larsen. 2011. "Kulturel kapital blandt topdirektoerer i Danmark - En domineret kapitalform?" Dansk Sociologi 22(3):9-29.

Larsen, Anton Grau, og Christoph Houman Ellersgaard. 2012. "Status og integration paa magtens felt for danske topdirektoerer". Praktiske Grunde. Nordisk tidsskrift for kultur- og samfundsvidenskab 2012(2-3).

#### directors and the contract of the contract of the contract of the contract of the contract of the contract of the contract of the contract of the contract of the contract of the contract of the contract of the contract of

#### Examples

```
## Not run:
data(directors)
attach(directors)
active <- data.frame(careerprofile_maclean_cat, careerfoundation_maclean_cat,
                         years_between_edu_dir_cat, time_in_corp_before_ceo_cat,
                         age_as_ceo_cat, career_changes_cat2, mba, abroad, hd, phd,
                         education, author, placeofbirth, familyclass_bourdieu,
                         partnersfamily_in_whoswho, family_in_whoswho)
sup <- data.frame(size_prestige, ownership_cat_2, sector, location)
id <- navn
options(passive = c("MISSING", "Missing", "Irrelevant", "residence_value_cat2: Udlandet"))
result <- soc.mca(active, sup, id)
result
# Contribution
contribution(result, 1)
contribution(result, 2)
contribution(result, 3)
contribution(result, 1, all = TRUE)
contribution(result, 1, indices = TRUE)
contribution(result, 1, mode = "mod")
contribution(result, mode = "variable")
# Individuals
contribution(result, 1, mode = "ind")
contribution(result, 2, mode = "ind")
# Table of variance
variance(result)
# Invert
result <- invert(result, c(1, 2, 3))
# Export and assign label
# export.label(result)
# result <- assign.label(result,
# file = "https://raw.github.com/Rsoc/soc.ca/master/extra/director_labels.csv")
# Add.n
```
result <- add.to.label(result)

```
contribution(result, 2)
# The result object or "soc.ca" object
str(result)
dim1 <- result$coord.ind[, 1]
qplot(dim1)
# Quadrant
quad <- create.quadrant(result)
table(quad)
quad <- create.quadrant(result, cut.min = 0, cut.max = 0)
table(quad)
# Map of individuals
map.ind(result)
map.ind(result, \dim = c(2, 1), label = TRUE)
map.ind(result, \dim = c(2, 1), point.size = 3, point.shape = 2)
map.ind(result, dim = c(2, 1), map.title = "The top 100 Danish CEO's",
point.color = quad)
# Map of the individuals colored by contribution
map.ind(result, point.color = result$ctr.ind[, 1],
point.shape = 18) + scale_color_continuous(low = "white", high = "red")
# Map of contributing modalities
map.ctr(result, dim = c(2, 1))
map.ctr(result, \dim = c(2, 1), ctr.dim = 2)
map.ctr(result, point.size = 3)
map.active(result, \dim = c(2, 1))
map.sup(result, \dim = c(2, 1))
# Plot.list
# Selecting specific active modalities
select <- c("Career start: Corporation (n:57)", "No Phd (n:92)")
boo.select <- match(select, result$names.mod)
map.select(result, list.mod = boo.select)
highcor <- which(result$cor.mod[, 1] >= 0.2)
map.select(result, list.mod = highcor)
# Selecting specific supplementary modalities
highdim3 <- which(sqrt(result$coord.sup[, 3]^2) >= 0.5)
map.select(result, list.sup = highdim3)
# Selecting specific individuals based on a certain criteria
forfatter <- author == "Forfatter"
map.select(result, list.ind = forfatter)
```

```
export that the contract of the contract of the contract of the contract of the contract of the contract of the contract of the contract of the contract of the contract of the contract of the contract of the contract of th
```

```
# Combining it all
map.select(result, list.mod = highcor, list.sup = highdim3, list.ind = forfatter)
# Add points to an existing plot
ctrplot <- map.ctr(result, ctr.dim = 1, point.color = "red")
map.add(result, ctrplot, data.type = "ctr", ctr.dim = 2, point.color = "blue")
# Using the list option in add.points
forfatter <- author == "Forfatter"
map.add(result, ctrplot, data.type = "select", list.ind = forfatter, colour = "purple")
# Using the list option in add.points to add labels to only a part of the cloud of individuals
forfatter <- author == "Forfatter"
notforfatter <- author != "Forfatter"
map.forfatter <- map.select(result, list.ind = notforfatter, label = FALSE)
map.forfatter
map.forfatter <- map.add(result, map.forfatter, data.type = "select", list.ind = forfatter)
map.forfatter
# Plotting all the modalities of one individual
result2 <- soc.ca(active, sup, id)
individual <- which(id == "Lars Larsen")
ind.mat <- indicator(active)
modalities \langle - names(which(ind.mat[individual, ] == 1))
mod.ind <- match(modalities, result2$names.mod)
lars <- map.select(result2, list.mod = mod.ind)
map.add(result2, lars, data.type = "select", list.ind = individual, colour = "red")
# Adding concentration ellipses to an existing plot
el.forfatter <- map.ellipse(result, map.forfatter, author)
el.forfatter
## End(Not run)
```
export *Export results from soc.ca*

### Description

Export objects from the soc.ca package to csv files.

### Usage

```
export(object, file = "export.csv", dim = 1:5)
```
<span id="page-15-0"></span>16 export.label

#### **Arguments**

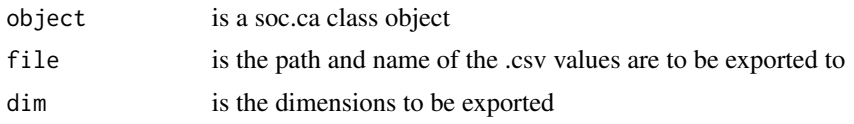

# Value

A .csv file with various values in UTF-8 encoding

### See Also

[soc.mca,](#page-48-1) [contribution](#page-6-1)

<span id="page-15-1"></span>export.label *Exports the labels of a soc.ca object into a csv file.*

# Description

This function allows easy translation and renaming of modalities by exporting the labels into a .csv file that is easier to work with.

#### Usage

```
export.label(object, file = FALSE, encoding = "UTF-8", overwrite = FALSE)
```
#### **Arguments**

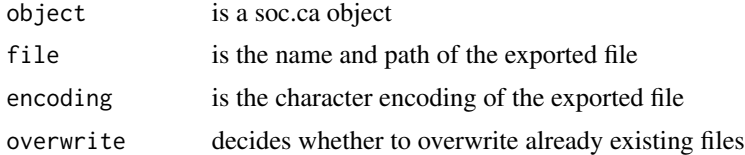

# Details

Two columns are created within the .csv: 'New label' and 'Old label'. In the 'New label' column you write the new labels. Remember to leave 'Old label' unchanged as this column is used for matching.

If you want to add frequencies to the labels with the [add.to.label](#page-2-1) function you should do this after exporting and assigning labels with the [assign.label](#page-3-1) function. Otherwise the matching of the labels is likely to fail.

### Value

A .csv with two columns and preferably UTF-8 encoding.

<span id="page-16-0"></span>

Extract individuals

# Usage

extract\_ind(result, dim = 1:2)

# Arguments

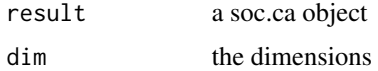

### Value

a data.frame with coordinates and frequences

# Examples

```
example(soc.mca)
extract_ind(result)
```
extract\_mod *Extract coordinates for the categories from an soc.mca*

# Description

Extract coordinates for the categories from an soc.mca

# Usage

extract\_mod(result, dim = 1:2)

# Arguments

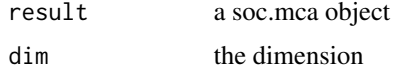

# Value

a data.frame with coordinates and frequences

### Examples

```
example(soc.mca)
extract_mod(result)
```
extract\_sup *Extract supplementary categories from an soc.mca*

# Description

Extract supplementary categories from an soc.mca

# Usage

extract\_sup(result, dim = 1:2)

# Arguments

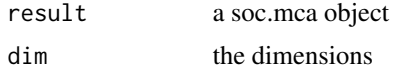

# Value

a data.frame with coordinates and frequences

# Examples

```
example(soc.mca)
extract_sup(result)
```
headings *Calculate contributions per heading*

# Description

Calculate contributions per heading

### Usage

headings(object, dim = 1:3)

# Arguments

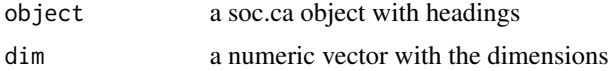

<span id="page-17-0"></span>

# <span id="page-18-0"></span>ind.explorer 19

# Value

a matrix

# Examples

```
data(taste)
active.headings <- list()
active.headings$Consumption <- na.omit(taste)[, c("TV", "Film", "Art", "Eat")]
active.headings$Background <- na.omit(taste)[, c("Gender", "Age", "Income")]
result.headings <- soc.mca(active.headings)
headings(result.headings)
```
ind.explorer *Explore the cloud of individuals*

# Description

Explore the cloud of individuals

### Usage

```
ind.explorer(object, active, sup = NULL)
```
# Arguments

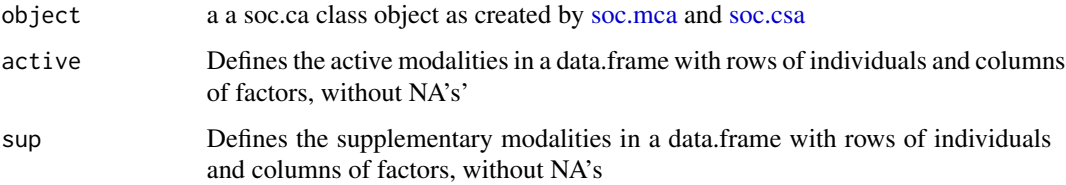

# Value

an html application

```
## Not run:
example(soc.mca)
ind.explorer(result, active, sup)
## End(Not run)
```
<span id="page-19-1"></span><span id="page-19-0"></span>

Creates an indicator matrix from a data.frame with the categories of the questions as columns and individuals as rows.

### Usage

 $indication(x, id = NULL, ps = ": ")$ 

# Arguments

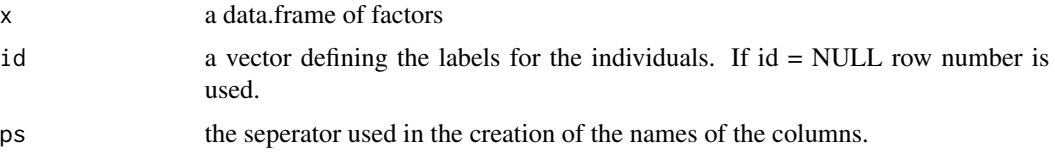

### Value

Returns a indicator matrix

### See Also

[soc.mca](#page-48-1)

# Examples

```
a \leq rep(c("A","B"), 5)
b <- rep(c("C", "D"), 5)
indicator(data.frame(a,b))
```
invert *Invert the direction of coordinates*

# Description

Invert one or more axes of a correspondence analysis. The principal coordinates of the analysis are multiplied by -1.

### Usage

 $invert(x, \dim = 1)$ 

# <span id="page-20-0"></span>map.active 21

### Arguments

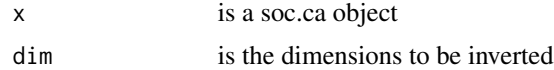

### Details

This is a convieniency function as you would have to modify coord.mod, coord.ind and coord.sup in the soc.ca object.

### Value

a soc.ca object with inverted coordinates on the specified dimensions

### See Also

[soc.mca,](#page-48-1) [add.to.label](#page-2-1)

### Examples

```
example(soc.ca)
inverted.result <- invert(result, 1:2)
result$coord.ind[1, 1:2]
inverted.result$coord.ind[1, 1:2]
```
<span id="page-20-1"></span>

map.active *Map the active modalities*

### Description

Creates a map of the active modalities on two selected dimensions.

#### Usage

```
map.active(
  object,
  dim = c(1, 2),
  point.shape = "variable",
  point.alpha = 0.8,
  point.fill = "whitesmoke",
  point.color = "black",
  point.size = "freq",
  label = TRUE,
  label.repel = FALSE,
  label.a1pha = 0.8,
  label.color = "black",
  label.size = 4,
  label.fill = NULL,
```

```
map.title = "active",
  labelx = "default",
  labely = "default",
  legend = NULL
\mathcal{L}
```
# Arguments

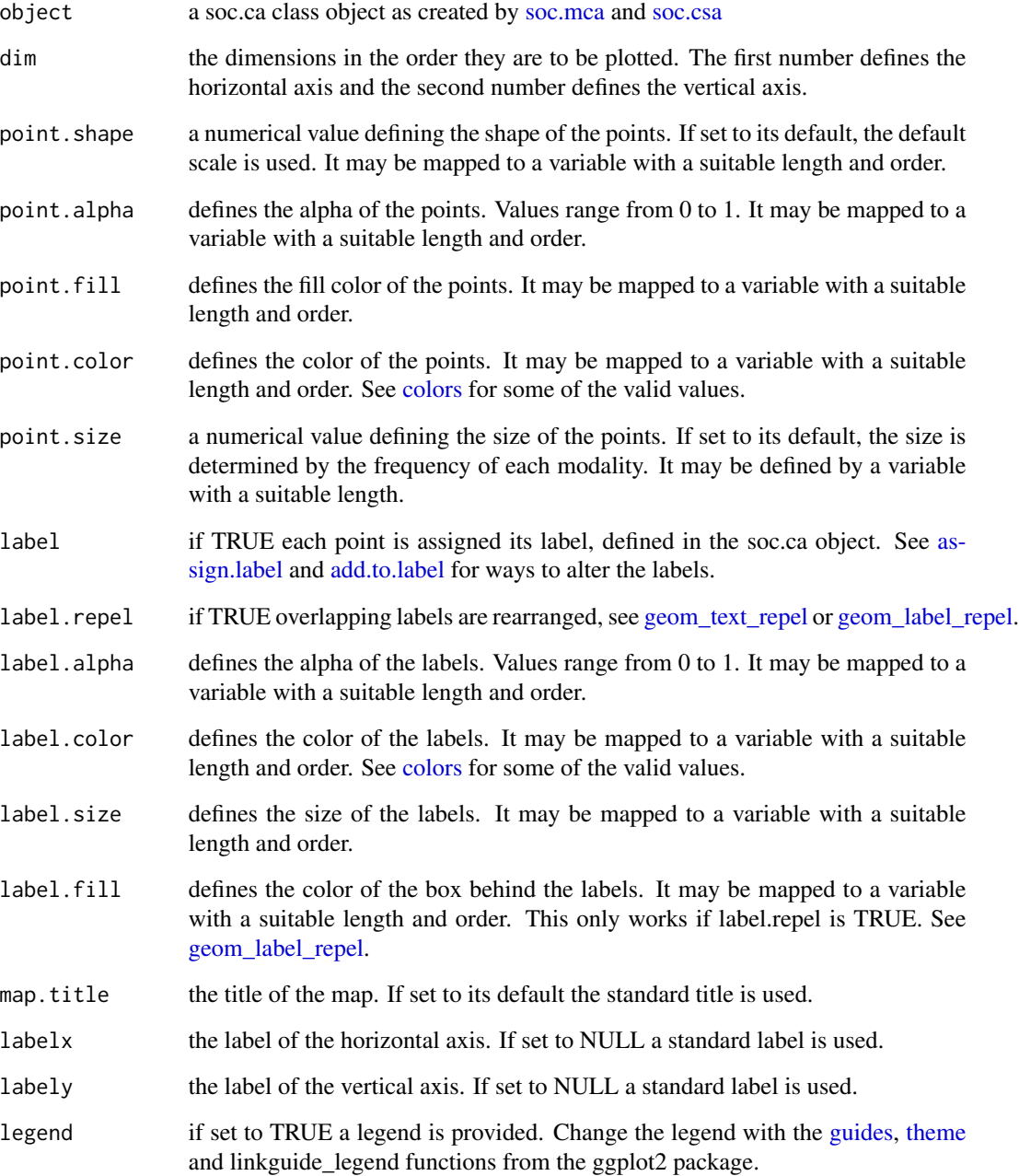

<span id="page-21-0"></span>

#### <span id="page-22-0"></span>map.add 23

# Examples

```
example(soc.ca)
map.active(result)
map.active(result, \dim = c(2, 1))
map.active(result, point.size = result$ctr.mod[, 1],
map.title = "All active modalities with size according to contribution")
```
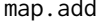

Add points to an existing map created by one of the soc.ca mapping *functions.*

### Description

Add points to an existing map created by one of the soc.ca mapping functions.

### Usage

```
map.add(
  object,
  ca.map,
 plot.type = NULL,
 ctr.dim = 1,list.mod = NULL,
  list.\sup = NULL,list. ind = NULL,
  point.shape = "variable",
  point.alpha = 0.8,
  point.fill = "whitesmoke",
  point.color = "black",
  point.size = "freq",
  label = TRUE,label.repel = TRUE,
  label.alpha = 0.8,
  label.color = "black",
  label.size = 4,
  label.fill = NULL,
  labelx = "default",
  labely = "default",
  legend = NULL
```

```
)
```
# Arguments

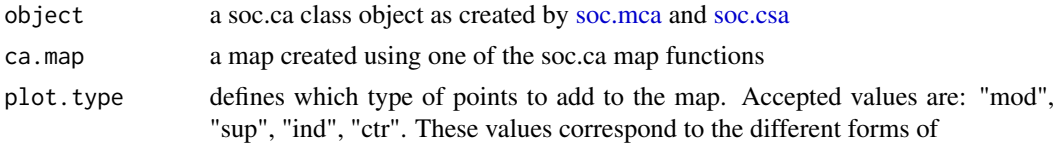

<span id="page-23-0"></span>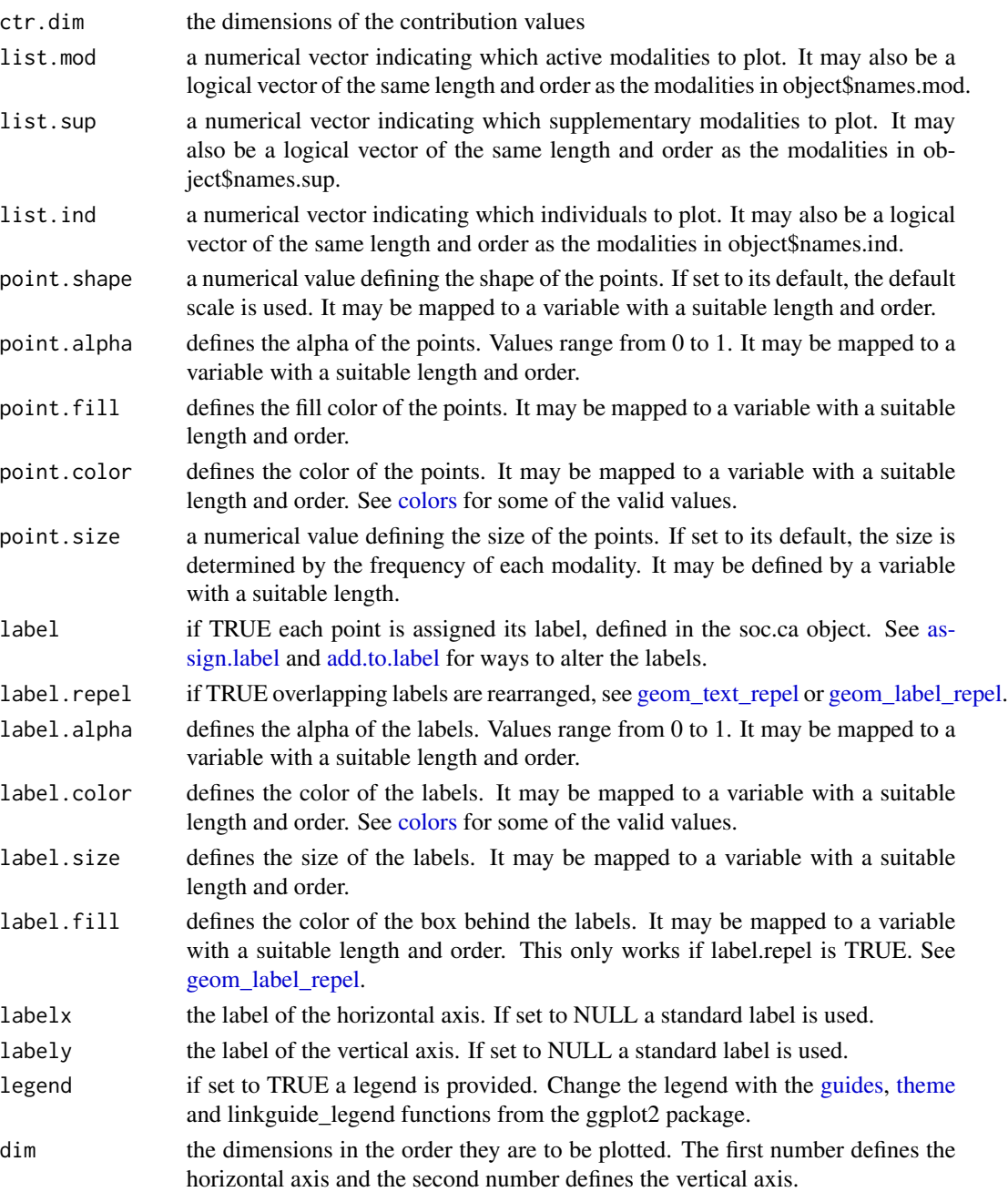

```
example(soc.ca)
original.map <- map.sup(result)
map.add(result, original.map, plot.type = "ctr", ctr.dim = 2)
map.add(result, map.ind(result), plot.type = "select",list.ind = 1:50,
point.color = "red", label = FALSE, point.size = result$ctr.ind[1:50, 1]*2000)
```
<span id="page-24-0"></span>

This function takes a list of map objects and arranges them into an array.

# Usage

```
map.array(x, ncol = 1, title = "", fixed.coord = TRUE, padding = 0.15)
```
### Arguments

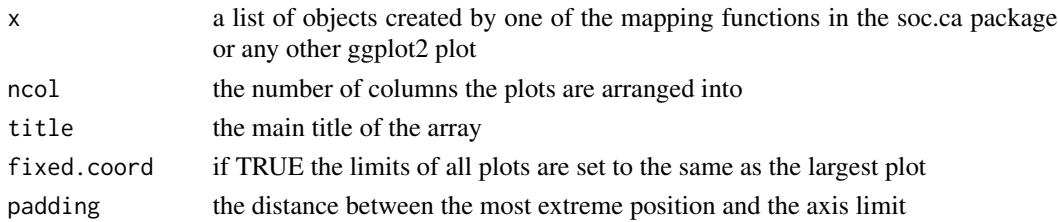

# Examples

## Not run: example(soc.ca) map.array(list(map.ind(result), map.mod(result)), ncol = 2)

## End(Not run)

map.ca.base *Create the base of a soc.ca map*

# Description

Create the base of a soc.ca map

# Usage

```
map.ca.base(up = NULL, down = NULL, right = NULL, left = NULL, \dots)
```
# Arguments

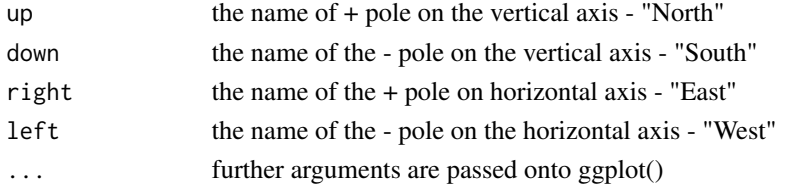

<span id="page-25-0"></span>26 map.csa.all

# Value

a ggplot2 object

<span id="page-25-1"></span>map.csa.all *Array of several CSA maps*

# Description

Creates an array of Class Specific Mulitple Correspondence analysises

# Usage

```
map.csa.all(
 object,
 variable,
 dim = c(1, 2),ncol = 2,
 FUN = map.ind,fixed.coord = TRUE,
 main.title = ",
 titles = levels(variable),
  ...
)
```
# Arguments

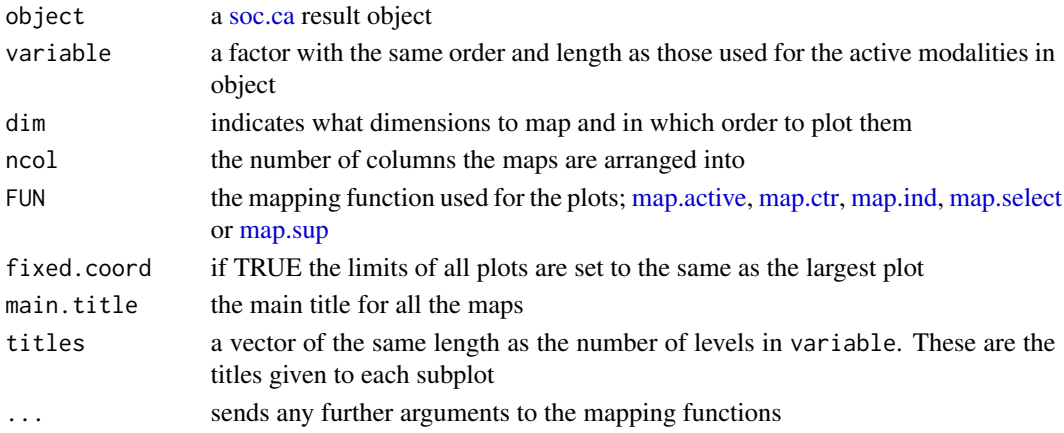

```
## Not run:
example(soc.csa)
map.csa.all(result, active[, 1])
map.csa.all(result, active[, 1], FUN = map.ctr, ctr.dim = 1)
## End(Not run)
```
<span id="page-26-1"></span><span id="page-26-0"></span>

Map the coordinates of the individuals in a CSA and its MCA

#### Usage

```
map.csa.mca(
  csa.object,
 mca.dim = 1,
 csa.dim = 1,
  smooth = TRUE,
 method = "auto")
```
# Arguments

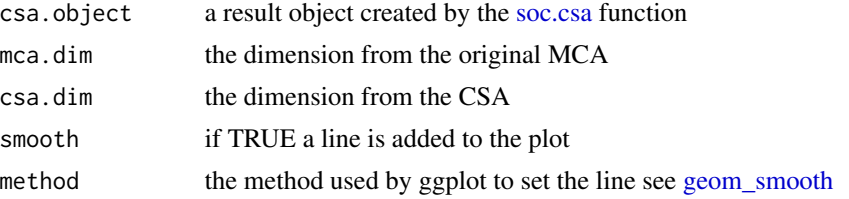

# See Also

[soc.csa,](#page-46-1) [map.csa.all,](#page-25-1) linkmap.csa.mca.array

# Examples

```
example(soc.csa)
csa.res <- soc.csa(result, class.age)
map.csa.mca(csa.res, mca.dim = 2, csa.dim = 1)
```
map.csa.mca.array *CSA-MCA array*

# Description

Create an array of [map.csa.mca](#page-26-1) maps

### Usage

```
map.csa.mca.array(csa.object, ndim = 3, fixed.coord = TRUE, ...)
```
<span id="page-27-0"></span>28 map.ctr

### Arguments

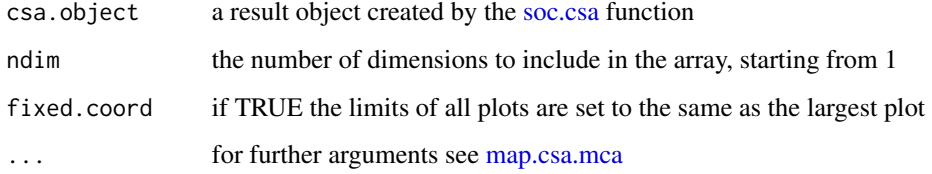

# Examples

```
example(soc.csa)
csa.res <- soc.csa(result, class.age)
map.csa.mca.array(csa.res, ndim = 3)
```
<span id="page-27-1"></span>map.ctr *Map the most contributing modalities*

### Description

Creates a map of the modalities contributing above average to one or more dimensions on two selected dimension.

### Usage

```
map.ctr(
  object,
  dim = c(1, 2),ctr.dim = 1,point.shape = "variable",
 point.alpha = 0.8,
  point.fill = "whitesmoke",
  point.color = "black",
  point.size = "freq",
  label = TRUE,label.repel = TRUE,
  label.alpha = 0.8,
  label.color = "black",
  label.size = 4,
  label.fill = NULL,map.title = "ctr",
  labelx = "default",
  labely = "default",
  legend = NULL
\mathcal{E}
```
#### <span id="page-28-0"></span>map.ctr 29

# Arguments

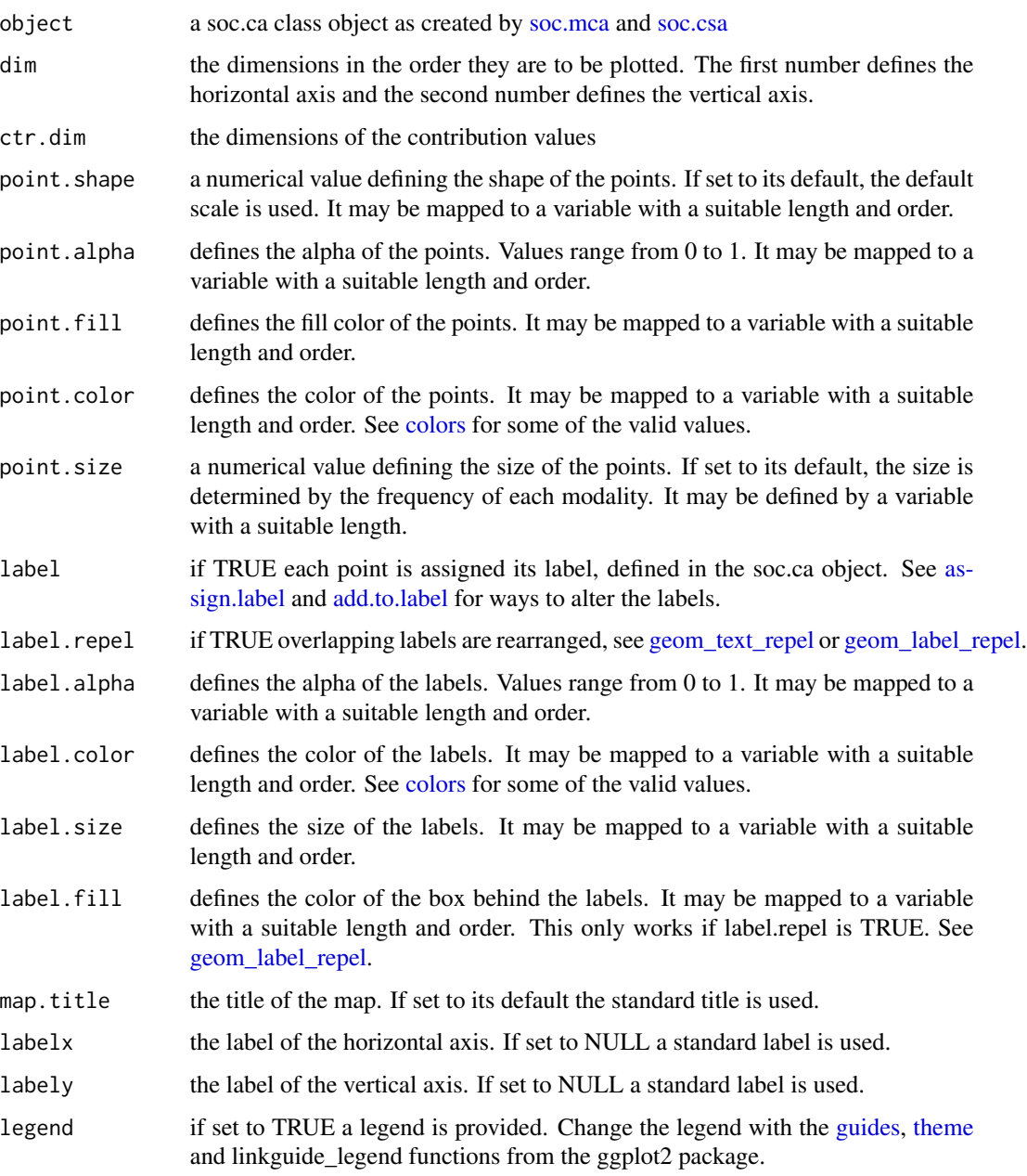

```
example(soc.ca)
map.ctr(result)
map.ctr(result, ctr.dim = c(1, 2))
```
<span id="page-29-0"></span>

Draws a 2d density plot on top of an existing soc.ca map. The density is calculated by the [kde2d](#page-0-0) function from MASS and plotted by [geom\\_density2d](#page-0-0) from ggplot2 map.density uses the coordinates of the individuals as a basis for the density calculation. Borders are arbitrary.

### Usage

```
map.density(
  object,
  map = map.ind(object),
  group = NULL,color = "red",
  alpha = 0.8,
  size = 0.5,
  linetype = "solid"
\lambda
```
### Arguments

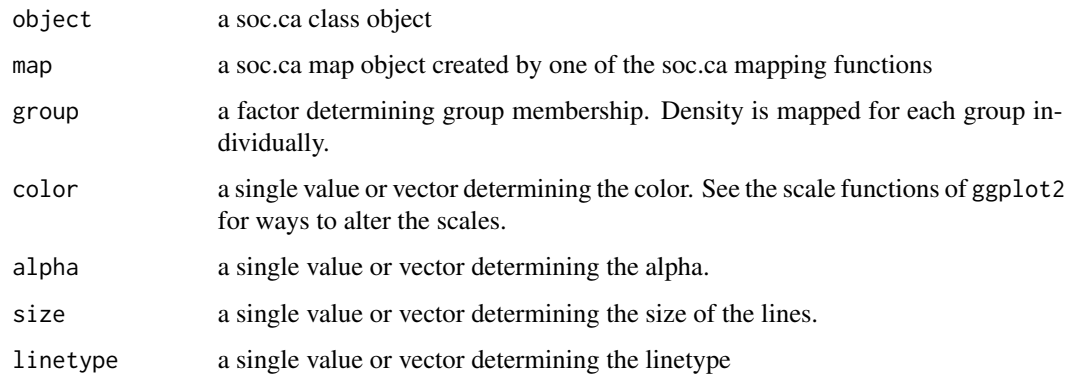

```
example(soc.ca)
map.density(result, map.ind(result, dim = 2:3, point.alpha = 0.2))
map.density(result, map.ind(result, legend = TRUE, point.alpha = 0.2),
group = duplicated(active), color = duplicated(active),
linetype = duplicated(active))
map.density(result, map.ctr(result))
```
<span id="page-30-1"></span><span id="page-30-0"></span>

Add ellipses for each level in a factor to a plot made from a [soc.ca](#page-45-1) object.

# Usage

```
map.ellipse(
 object,
 ca.plot = map.ind(object),
  variable,
 ellipse.label = TRUE,
 ellipse.color = "default",
  label.size = 4,
  draw.levels = 1:nlevels(variable),
  ellipse.line = "solid"
\mathcal{L}
```
### Arguments

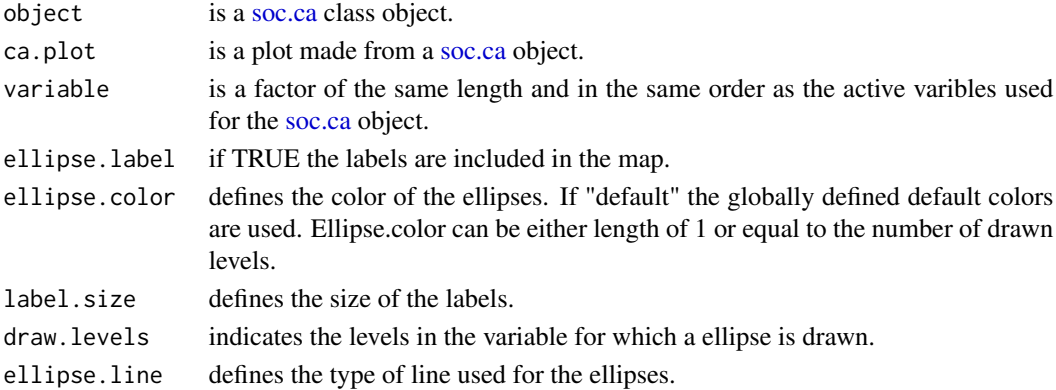

### Value

a plot with a concentration ellipse containing 80% of the individuals for each modality.

### See Also

[map.ind,](#page-32-1) [map.ctr](#page-27-1)

```
example(soc.ca)
map <- map.ind(result)
map.ellipse(result, map, active[,2])
```
<span id="page-31-0"></span>Create seperate maps with ellipses for each level in a factor arranged in an array.

# Usage

```
map.ellipse.array(
 object,
 variable,
 dim = c(1, 2),
 draw.ellipses = TRUE,
 ncol = 2,
 titles = levels(variable),
 main.title = ",
  ...
)
```
# Arguments

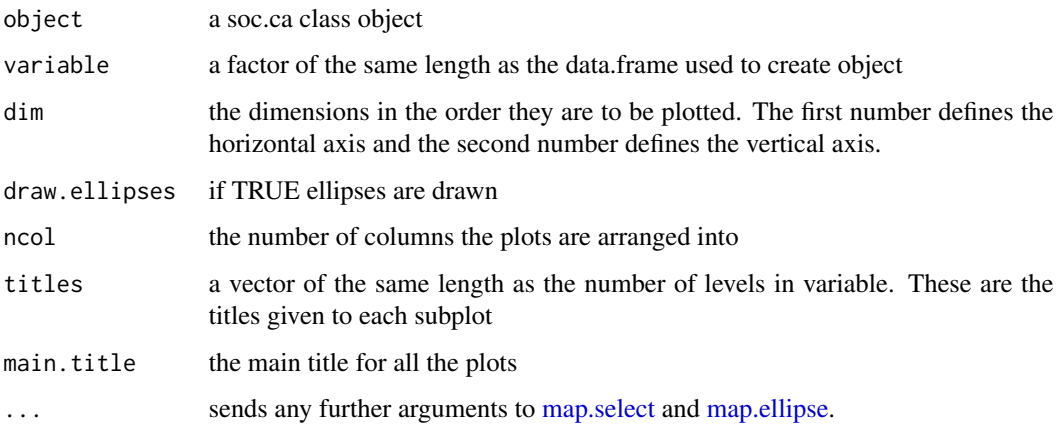

```
## Not run:
example(soc.ca)
map.ellipse.array(result, active[, 1])
## End(Not run)
```
<span id="page-32-1"></span><span id="page-32-0"></span>

Creates a map of the individuals on two selected dimension.

### Usage

```
map.ind(
  object,
  dim = c(1, 2),
 point.shape = 21,
 point.alpha = 0.8,
 point.fill = "whitesmoke",
 point.color = "black",
  point.size = 3,
  label = FALSE,
  label.repel = FALSE,
  label.a1pha = 0.8,
  label.color = "black",
  label.size = 4,
  label.fill = NULL,map.title = "ind",
  labelx = "default",
  labely = "default",
  legend = NULL
```

```
)
```
# Arguments

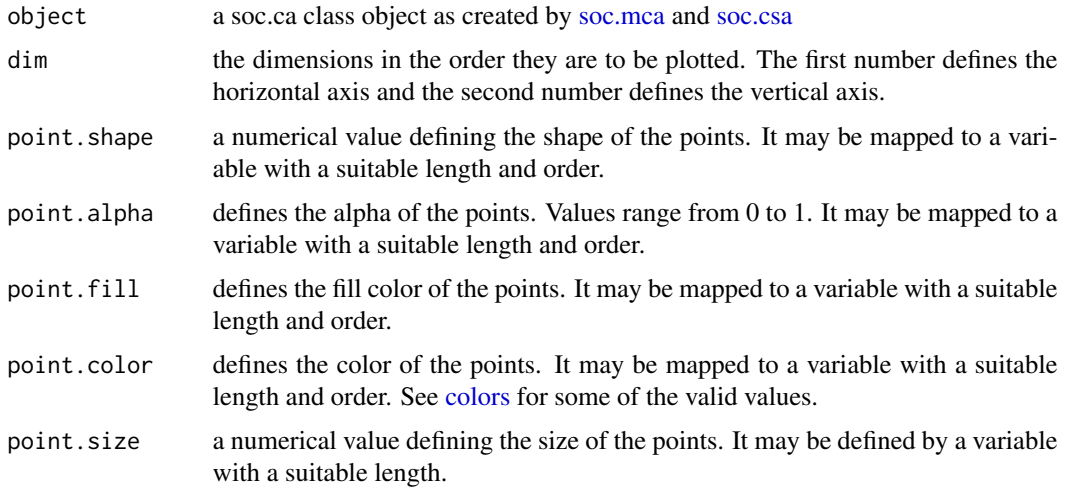

<span id="page-33-0"></span>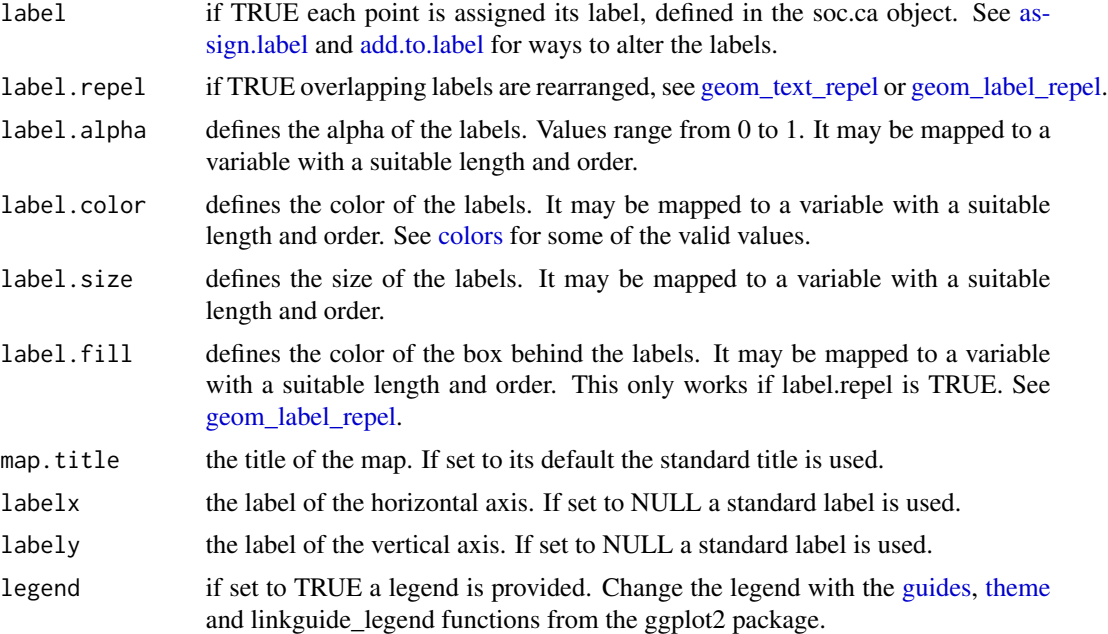

### Examples

```
example(soc.ca)
map.ind(result)
map.ind(result, map.title = "Each individual is given its shape according to a value in a factor",
point.shape = active[, 1], legend = TRUE)
map <- map.ind(result, map.title = "The contribution of the individuals with new scale",
point.color = result$ctr.ind[, 1], point.shape = 18)
map + scale_color_continuous(low = "white", high = "red")
quad <- create.quadrant(result)
map.ind(result, map.title = "Individuals in the space given shape and color by their quadrant",
 point.shape = quad, point.color = quad)
```
map.mod *Map all modalities*

### Description

Creates a map of all active and supplementary modalities on two selected dimension.

# Usage

```
map.mod(
  object,
  dim = c(1, 2),
  point.shape = "variable",
  point.alpha = 0.8,
```
#### <span id="page-34-0"></span>map.mod 35

```
point.fill = "whitesmoke",
point.color = "black",
point.size = "freq",
label = TRUE,label.repel = FALSE,
label.a1pha = 0.8,label.color = "black",
label.size = 4,
label.fill = NULL,
map.title = "mod",labelx = "default",
labely = "default",
legend = NULL
```
# Arguments

 $\mathcal{L}$ 

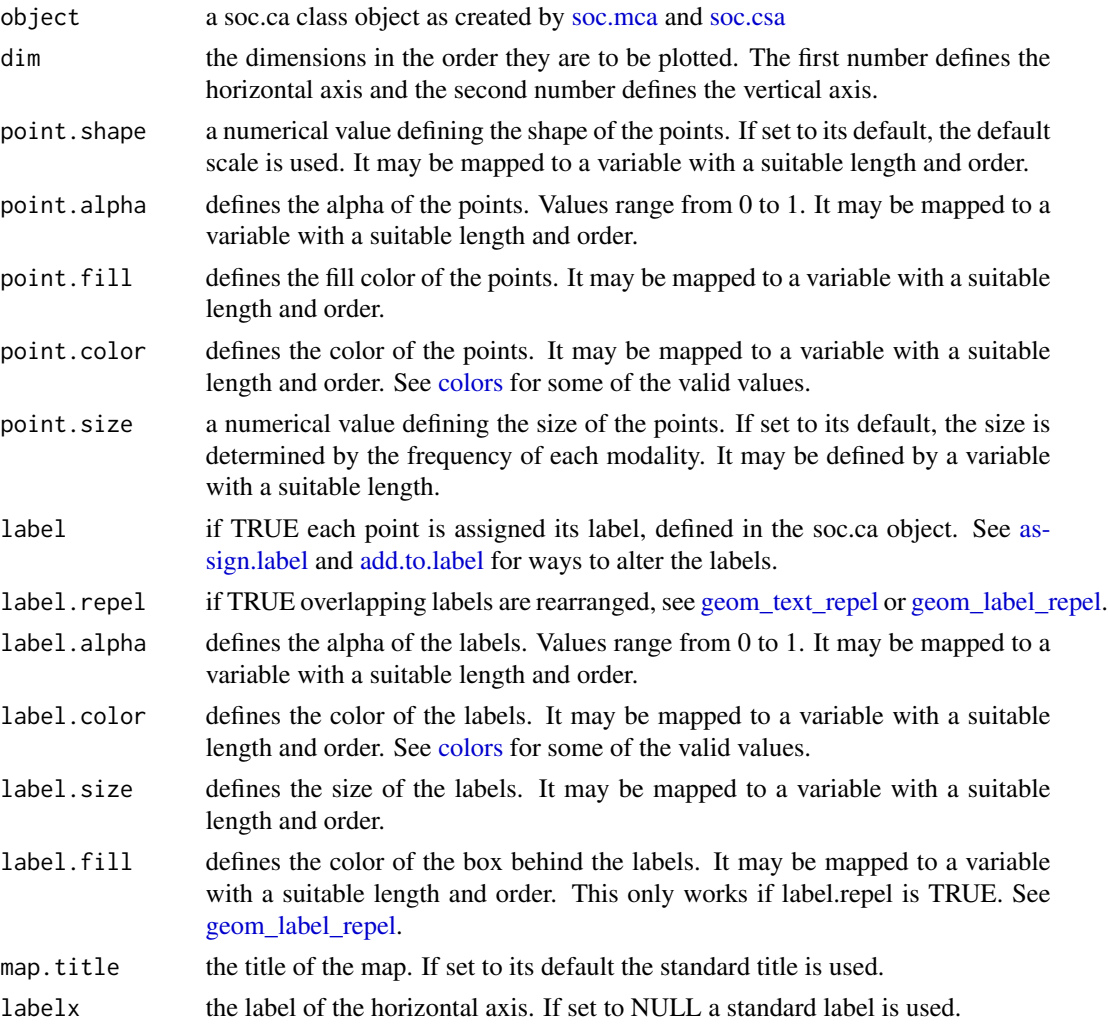

<span id="page-35-0"></span>36 map.path

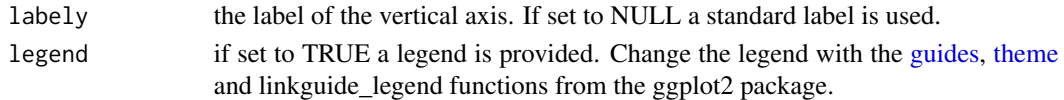

### Examples

```
example(soc.ca)
map.mod(result)
map.mod(result, \dim = c(3, 2), point.size = 2)
```
map.path *Map path along an ordered variable*

# Description

Plot a path along an ordered variable. If the variable is numerical it is cut into groups by the [min\\_cut](#page-41-1) function.

# Usage

```
map.path(
 object,
 x,
 map = map.ind(object, dim),
 dim = c(1, 2),
 label = TRUE,min.size = length(x)/10,...
)
```
# Arguments

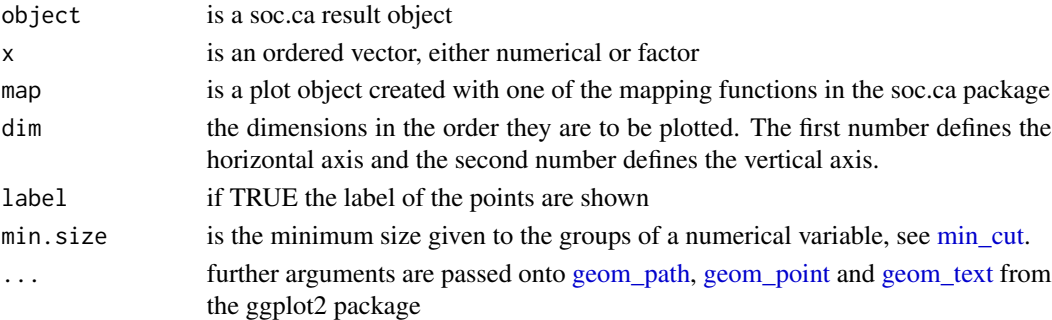

```
example(soc.ca)
map <- map.ind(result, point.color = as.numeric(sup$Age))
map <- map + scale_color_continuous(high = "red", low = "yellow")
map.path(result, sup$Age, map)
```
<span id="page-36-1"></span><span id="page-36-0"></span>

Creates a map of selected modalities or individuals

### Usage

```
map.select(
  object,
  dim = c(1, 2),ctr.dim = 1,list.mod = NULL,
  list.sup = NULL,
  list.ind = NULL,
 point.shape = "variable",
 point.alpha = 0.8,
  point.fill = "whitesmoke",
  point.color = "black",
  point.size = "freq",
  label = TRUE,label.repel = FALSE,
  label.alpha = 0.8,
  label.color = "black",
  label.size = 4,
  label.fill = NULL,map.title = "select",
  labelx = "default",
  labely = "default",
  legend = NULL,
  ...
)
```
# Arguments

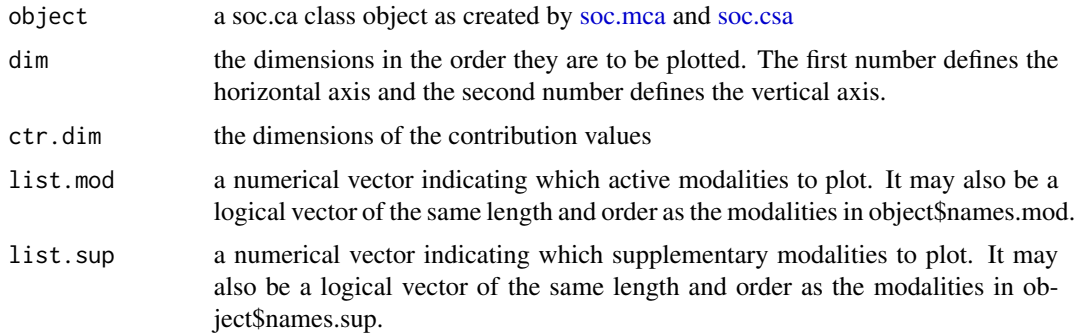

<span id="page-37-0"></span>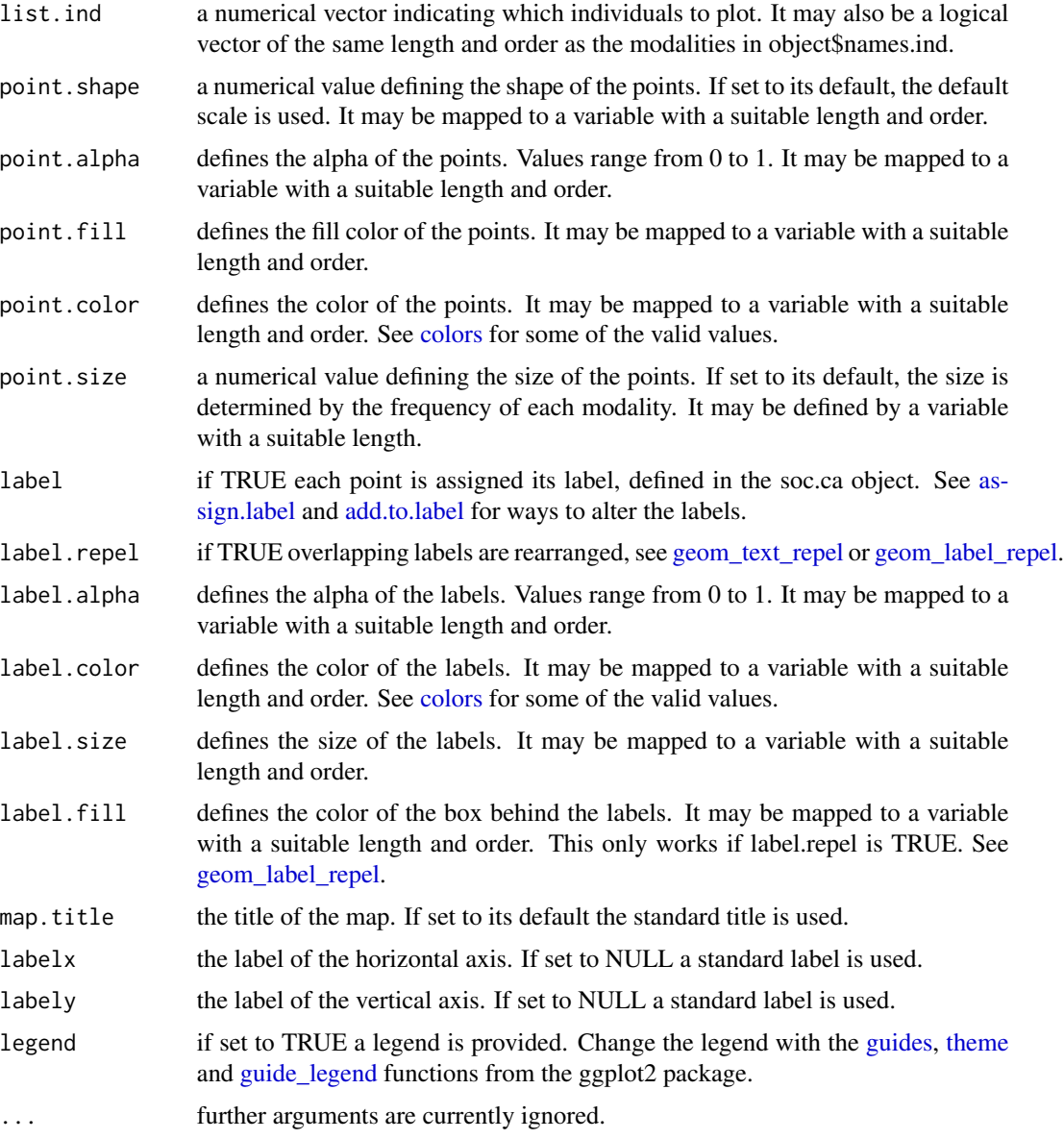

```
example(soc.ca)
map.select(result, map.title = "Map of the first ten modalities", list.mod = 1:10)
select <- active[, 3]
select <- select == levels(select)[2]
map.select(result, map.title = "Map of all individuals sharing a particular value",
list.ind = select, point.size = 3)
map.select(result, map.title = "Map of both select individuals and modalities",
list.ind = select, list.mod = 1:10)
```
<span id="page-38-1"></span><span id="page-38-0"></span>

Creates a map of the supplementary modalities on two selected dimension.

# Usage

```
map.sup(
 object,
  dim = c(1, 2),
 point.shape = "variable",
 point.alpha = 0.8,
 point.fill = "whitesmoke",
 point.color = "black",
 point.size = "freq",
  label = TRUE,label.repel = TRUE,
  label.alpha = 0.8,
  label.color = "black",
  label.size = 4,
  label.fit11 = NULL,map.title = "sup",
  labelx = "default",
  labely = "default",
  legend = NULL
)
```
# Arguments

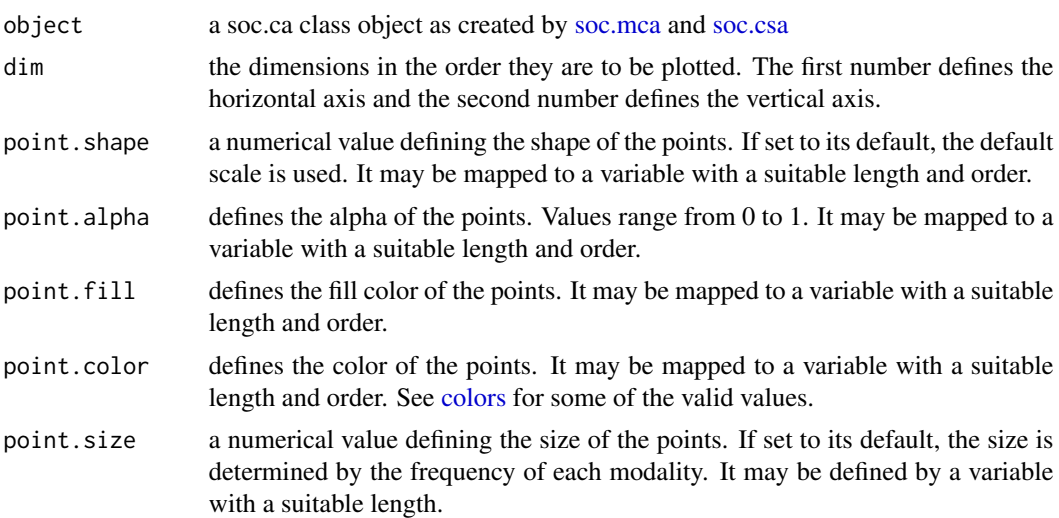

<span id="page-39-0"></span>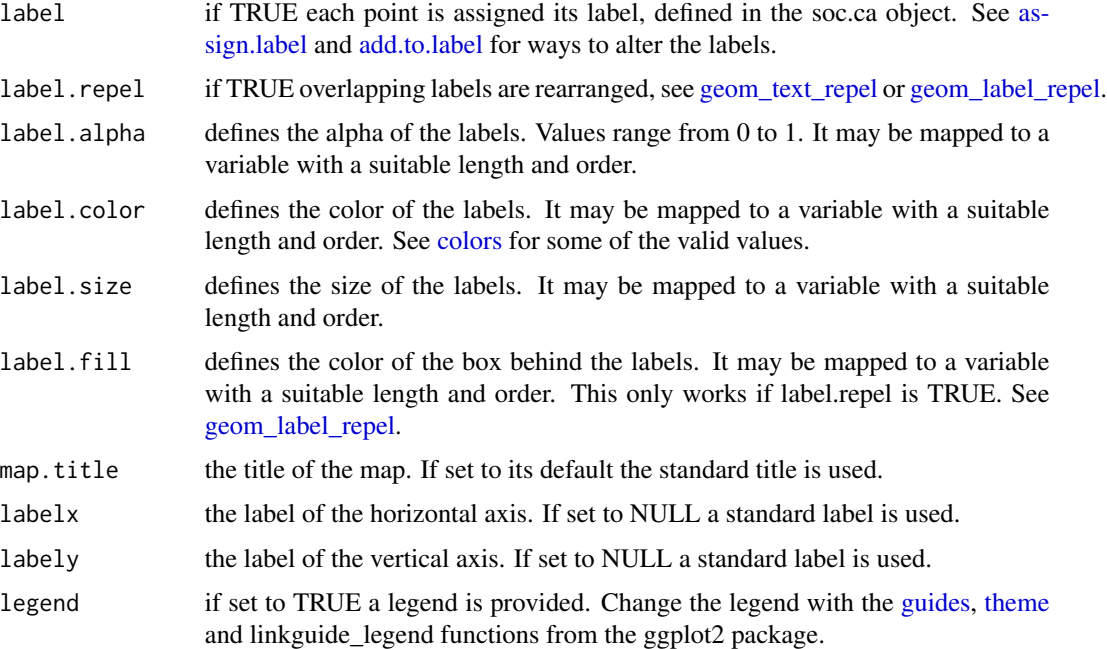

### Examples

```
example(soc.ca)
map.sup(result)
map.sup(result, dim = c(2, 1))
map.sup(result, point.size = result$coord.sup[, 4],
map.title = "All supplementary modalities with size according to coordinate on the 4th dimension")
```
mca.eigen.check *MCA Eigenvalue check*

#### Description

Two variables that have perfectly or almost perfectly overlapping sets of categories will skew an mca analysis. This function tries to find the variables that do that so that we may remove them from the analysis or set some of the categories as passive. An MCA is run on all pairs of variables in the active dataset and we take first and strongest eigenvalue for each pair. Values range from 0.5 to 1, where 1 signifies a perfect or near perfect overlap between sets of categories while 0.5 is the opposite - a near orthogonal relationship between the two variables. While a eigenvalue of 1 is a strong candidate for intervention, probably exclusion of one of the variables, it is less clear what the lower bound is. But values around 0.8 are also strong candidates for further inspection.

#### Usage

```
mca.eigen.check(active, passive = "Missing")
```
#### <span id="page-40-0"></span>mca.triads 41

# Arguments

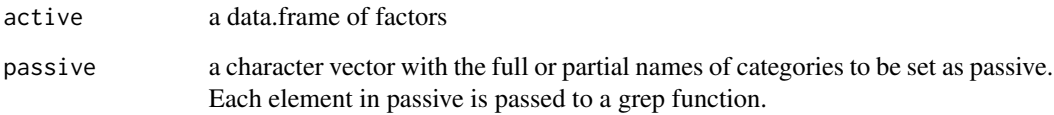

# Value

a tibble

# Examples

```
example(soc.mca)
mca.eigen.check(active)
```
# mca.triads *Compare MCA's with triads*

# Description

Compare MCA's with triads

# Usage

```
mca.triads(l.mca, l.triads, dim = c(1, 2), fix.mca = 1)
```
# Arguments

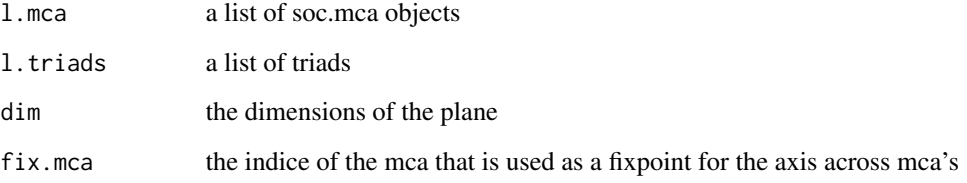

# Value

a triad object

<span id="page-41-1"></span><span id="page-41-0"></span>

Many continuous variables are very unequally distributed, often with many individuals in the lower categories and fewer in the top. As a result it is often difficult to create groups of equal size, with unique cut-points. By defining the wanted minimum of individuals in each category, but still allowing this minimum to be surpassed, it is easy to create ordinal variables from continuous variables. The last category will not neccessarily have the minimum number of individuals.

### Usage

```
min_cut(x, min.size = length(x)/10)
```
### Arguments

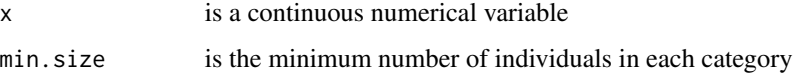

### Value

a numerical vector with the number of each category

### Examples

```
a \leq 1:1000table(min_cut(a))
b \leq c (rep(0, 50), 1:500)
table(min_cut(b, min.size = 20))
```
# <span id="page-41-2"></span>moschidis *Moschidis example*

### Description

The example dataset used by Odysseas E. Moschidis (2009):

#### Author(s)

Odysseas E. Moschidis

#### References

Moschidis, Odysseas E. "A Different Approach to Multiple Correspondence Analysis (MCA) than That of Specific MCA." Mathématiques et Sciences Humaines / Mathematics and Social Sciences 47, no. 186 (October 15, 2009): 77–88. https://doi.org/10.4000/msh.11091.

#### Examples

```
# The moschidis example
data(moschidis)
active <- moschidis[, c("E1","E2", "E3")]
id <- moschidis[, c("ID")]
result <- soc.mca(active, identifier = id, Moschidis = FALSE)
# Compare output to Moschidis (2009, p. 85)
result$inertia_full
# In the analysis of the 'real' data the modality
#'E1: 1' with a low mass (fr/Q) has a very high contribution to the fourth axis
result$ctr.mod[, 4]
# Using the transformed model suggested by Moschidis (2009) that takes into
# account the number of modalities per question in order to balance the
# contribution of the modalities
result_trans <- soc.mca(active, identifier = id, Moschidis = TRUE)
result_trans$inertia_full
result_trans$ctr.mod[, 4]
```
pe13 *The Field of the Danish Power Elite*

#### Description

This dataset was used to construct a field of the Danish Power Elite from 2013

#### Author(s)

Jacob Lunding, Anton Grau Larsen and Christoph Ellersgaard

political\_space97 *French Political Space example*

### Description

The example dataset used by Brigitte Le Roux & Henry Rouanet (2004):

### Author(s)

Brigitte Le Roux

<span id="page-42-0"></span> $pe13$  43

### References

Perrineau, Pascal, Jean Chiche, Brigitte Le Roux, and Henry Rouanet. "L'espace politique des électeurs français à la fin des années 1990: nouveaux et anciens clivages, hétérogénéité des électorats." Revue Francaise de Science Politique, no. 3 (June 2000): 463–88.

Le Roux, Brigitte, and Henry Rouanet. Multiple Correspondence Analysis. Thousand Oaks, Calif.: Sage Publications, 2010.

```
# French Political Space example
data(political_space97)
#Recoding
political_space97$Democracy <- ifelse(political_space97$Democracy %in% 1:2, "1_2",
                                      political_space97$Democracy)
political_space97$Politicians <- ifelse(political_space97$Politicians %in% 1:2, "1_2",
                                        political_space97$Politicians)
#Assigning questions to themes
ethno <- data.frame(Immigrants = political_space97$Immigrants,
                      "North-Africans" = political_space97$NorthAfricans,
                      Races = political_space97$Races,
                       "At home" = political_space97$AtHome, check.names = FALSE)
autho <- data.frame("Death Penalty" = political_space97$DeathPenalty,
                       School = political_space97$School, check.names = FALSE)
social <- data.frame("Strike Effectiveness" = political_space97$StrikeEffectivness,
                       "Strike 95" = political_space97$Strike95,
                      "Unions" = political_space97$Unions,
               "Public services" = political_space97$PublicServices, check.names = FALSE)
economy <- data.frame(Liberalism = political_space97$Liberalism,
                      Profit = political_space97$Profit,
                      Privatization = political_space97$Privatization,
                   Globalization = political_space97$Globalization, check.names = FALSE)
politics <- data.frame(Democracy = political_space97$Democracy,
                       Politicians = political_space97$Politicians, check.names = FALSE)
supranat <- data.frame(Euro = political_space97$Euro, "EU Power" = political_space97$EUpower,
                       "End EU" = political_space97$EndEU,
                   "EU protection" = political_space97$EUprotection, check.names = FALSE)
# Creating and naming list of headings
active <- list(ethno, autho, social, economy, politics, supranat)
names(active) <- c("Ethnocentrism", "Authoritarianism",
                    "Social", "Economy", "Politics", "Supranationality")
sup <- data.frame(political_space97$Vote)
result \leq soc.mca(active, sup = sup, passive = ": 5")
headings(result)
```
# <span id="page-44-0"></span>print.soc.mca 45

```
map.active(result, point.color = result$headings,
          point.shape = result$headings, label.color = result$headings)
```
<span id="page-44-1"></span>print.soc.mca *Print soc.ca objects*

### Description

Prints commonly used measures used in the analysis of multiple correspondence analysis

# Usage

## S3 method for class 'soc.mca'  $print(x, \ldots)$ 

# Arguments

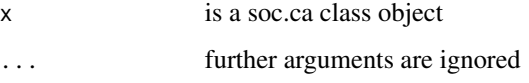

### Value

Active dimensions is the number of dimensions remaining after the reduction of the dimensionality of the analysis.

Active modalities is the number of modalities that are not set as passive.

Share of passive mass is the percentage of the total mass that is represented by the passive modalities.

The values represented in the scree plot are the adjusted inertias, see [variance](#page-53-1)

The active variables are represented with their number of active modalities and their share of the total variance/inertia.

### See Also

[soc.mca,](#page-48-1) [contribution](#page-6-1)

### Examples

example(soc.ca) print(result)

<span id="page-45-1"></span><span id="page-45-0"></span>

This package is optimized to the needs of scientists within the social sciences. The soc.ca package produces specific and class specific multiple correspondence analysis on survey-like data. Soc.ca is optimized to only give the most essential statistical output sorted so as to help in analysis. Seperate functions exists for near publication-ready plots and tables.

#### Details

We are in debt to the work of others, especially Brigitte Le Roux and Henry Rouanet for the mathematical definitions of the method and their examples. Furthermore this package was initially based on code from the ca package written by Michael Greenacre and Oleg Nenadic.

If you are looking for features that are absent in soc.ca, it may be available in some of these packages for correspondence analysis: ca, anacor and FactoMineR.

#### References

Le Roux, Brigitte, and Henry Rouanet. 2010. Multiple correspondence analysis. Thousand Oaks: Sage.

Le Roux, Brigitte, and Henry Rouanet. 2004. Geometric Data Analysis from Correspondence Analysis to Structured Data Analysis. Dordrecht: Kluwer Academic Publishers.

```
data(taste)
# Create a data frame of factors containing all the active variables
taste <- taste[which(taste$Isup == 'Active'), ]
attach(taste)
active <- data.frame(TV, Film, Art, Eat)
sup <- data.frame(Gender, Age, Income)
detach(taste)
# Runs the analysis
result <- soc.mca(active, sup)
```
<span id="page-46-1"></span><span id="page-46-0"></span>soc.csa performs a class specific multiple correspondence analysis on a data.frame of factors, where cases are rows and columns are variables. Most descriptive and analytical functions that work for [soc.mca,](#page-48-1) also work for soc.csa

### Usage

```
soc.csa(object, class.indicator, sup = NULL)
```
# Arguments

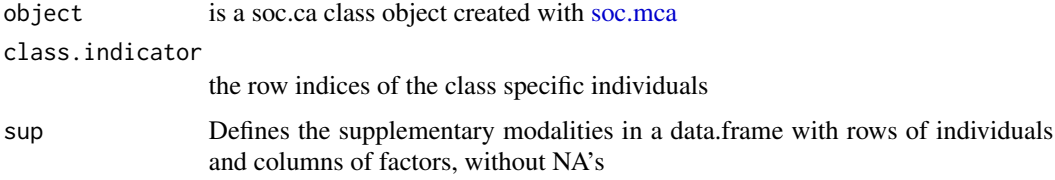

### Value

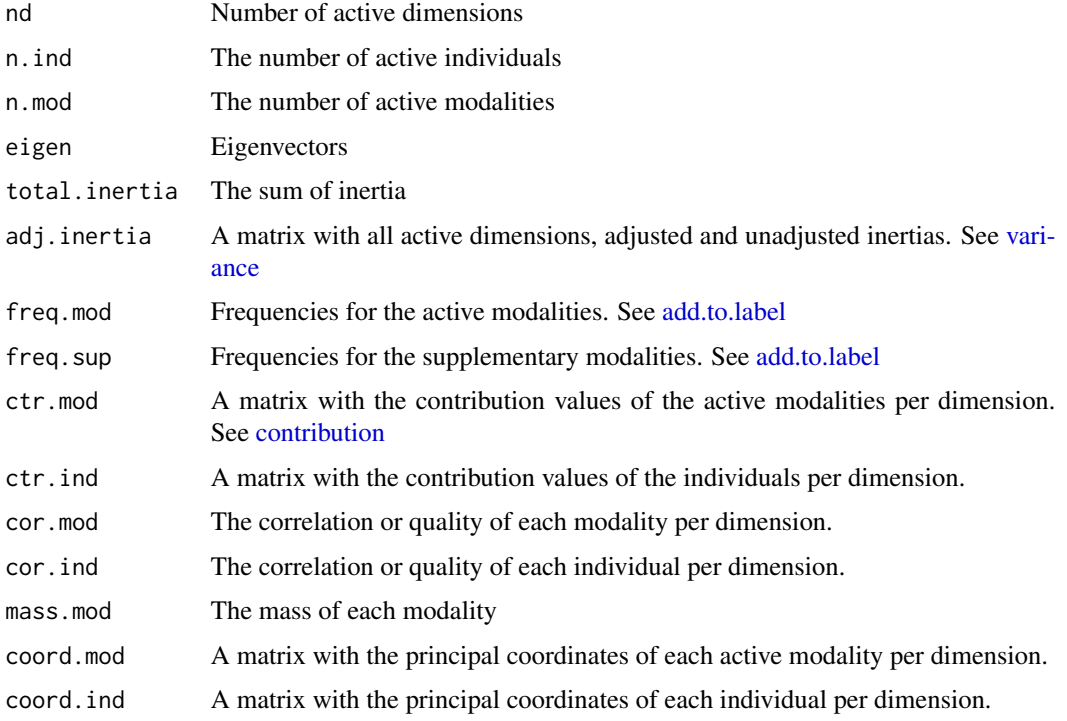

<span id="page-47-0"></span>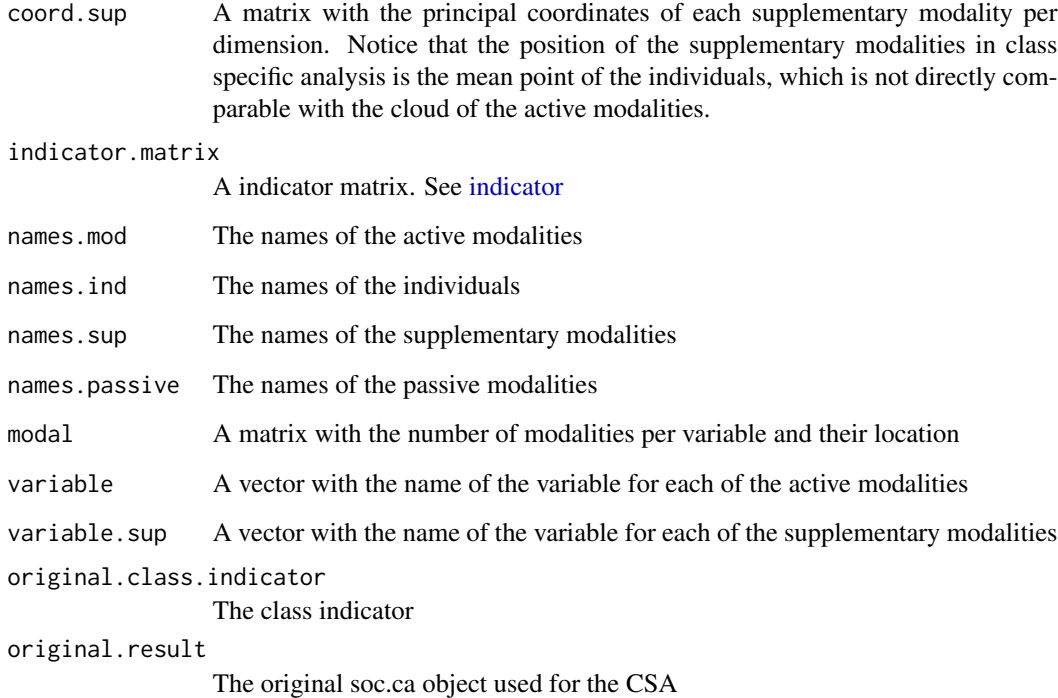

# Author(s)

Anton Grau Larsen, University of Copenhagen Stefan Bastholm Andrade, University of Copenhagen Christoph Ellersgaard, University of Copenhagen

### References

Le Roux, B., og H. Rouanet. 2010. Multiple correspondence analysis. Thousand Oaks: Sage.

# See Also

[add.to.label,](#page-2-1) [contribution](#page-6-1)

```
example(soc.ca)
class.age <- which(taste$Age == '55-64')
res.csa <- soc.csa(result, class.age)
res.csa
```
<span id="page-48-1"></span><span id="page-48-0"></span>soc.mca *soc.mca* soc.mca *performs a specific multiple correspondence analysis on a data.frame of factors, where cases are rows and columns are variables.*

# Description

Specific Multiple Correspondence Analysis

# Usage

```
soc.mca(
 active,
  sup = NULL,identifier = NULL,
 passive = getOption("passive", default = "Missing"),
 weight = NULL,
 Moschidis = FALSE,
 detailed.results = FALSE
\mathcal{L}
```
# Arguments

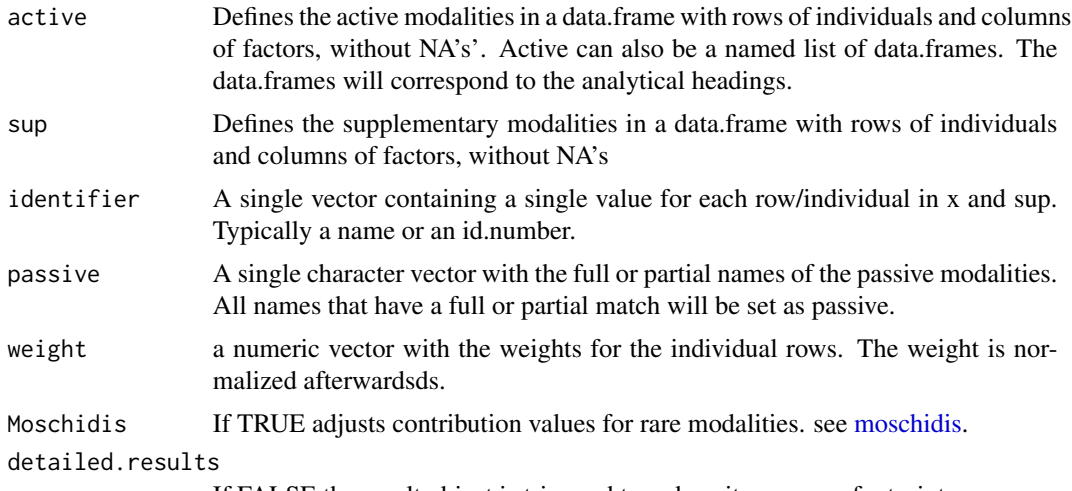

# If FALSE the result object is trimmed to reduce its memory footprint.

### Value

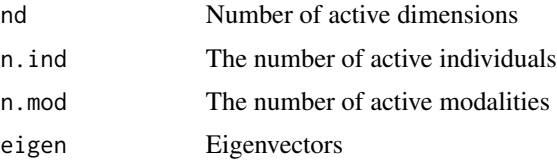

<span id="page-49-0"></span>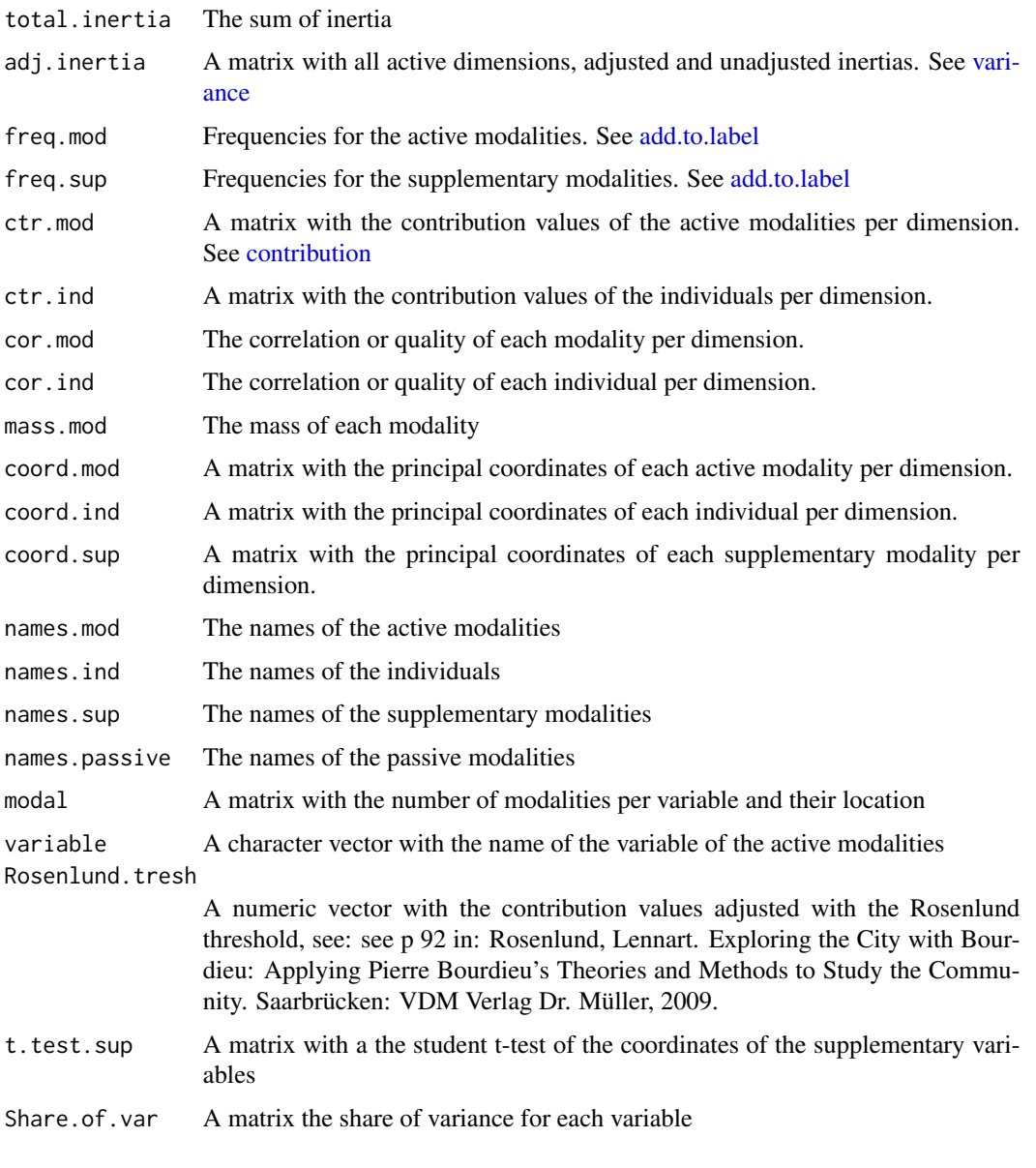

# Author(s)

Anton Grau Larsen Jacob Lunding Stefan Bastholm Andrade Christoph Ellersgaard

### References

Le Roux, B., og H. Rouanet. 2010. Multiple correspondence analysis. Thousand Oaks: Sage.

# <span id="page-50-0"></span>supplementary.individuals 51

# See Also

[soc.csa,](#page-46-1) [contribution](#page-6-1)

#### Examples

```
# Loads the "taste" dataset included in this package
data(taste)
# Create a data frame of factors containing all the active variables
taste <- taste[which(taste$Isup == 'Active'), ]
attach(taste)
active <- data.frame(TV, Film, Art, Eat)
sup <- data.frame(Gender, Age, Income)
detach(taste)
# Runs the analysis
result <- soc.mca(active, sup)
# Prints the results
result
# A specific multiple correspondence analysis
# options defines what words or phrases that are looked for in the labels of the active modalities.
options(passive = c("Film: CostumeDrama", "TV: Tv-Sport"))
soc.mca(active, sup)
options(passive = NULL)
```

```
supplementary.individuals
```
*Add supplementary individuals to a result object*

# Description

Add supplementary individuals to a result object

### Usage

```
supplementary.individuals(object, sup.indicator, replace = FALSE)
```
### Arguments

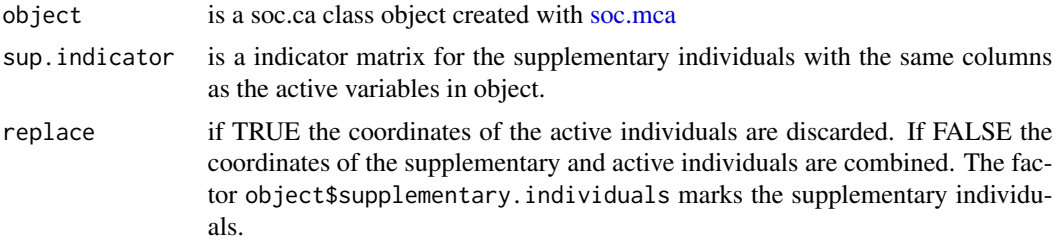

### <span id="page-51-0"></span>Value

a soc.ca class object created with [soc.mca](#page-48-1)

# Examples

```
example(soc.mca)
res.pas <- soc.mca(active, passive = "Costume")
res.sup <- supplementary.individuals(res.pas, sup.indicator = indicator(active))
a <- res.sup$coord.ind[res.sup$supplementary.individuals == "Supplementary",]
b <- res.pas$coord.ind
all.equal(as.vector(a), as.vector(b))
map.ind(res.sup)
```
taste *Taste dataset*

#### Description

The taste example dataset used by Le Roux & Rouanet(2010):

#### Value

The variables included in the dataset:

Preferred TV program

(8 categories): news, comedy, police, nature, sport, films, drama, soap operas

Preferred Film (8 categories): action, comedy, costume drama, documentary, horror, musical, romance, SciFi

Preferred type of Art

(7 categories): performance, landscape, renaissance, still life, portrait, modern, impressionsism

Preferred place to Eat out

(6 categories): fish & chips, pub, Indian restuarant, Italian restaurant, French restaurant, steak house

### Author(s)

Brigitte Le Roux

#### References

Le Roux, Brigitte, Henry Rouanet, Mike Savage, og Alan Warde. 2008. "Class and Cultural Division in the UK". Sociology 42(6):1049-1071.

Le Roux, B., og H. Rouanet. 2010. Multiple correspondence analysis. Thousand Oaks: Sage.

taste 53

```
## Not run:
# The taste example
data(taste)
data_taste <- taste[which(taste$Isup == 'Active'), ]
active <- data.frame(data_taste$TV, data_taste$Film, data_taste$Art, data_taste$Eat)
sup <- data.frame(data_taste$Gender, data_taste$Age, data_taste$Income)
# Multiple Correspondence Analysis
result.mca <- soc.mca(active, sup)
str(result.mca)
result.mca
variance(result.mca) # See p.46 in Le Roux(2010)
contribution(result.mca, 1)
contribution(result.mca, 2)
contribution(result.mca, 1:3, mode = "variable")
map.active(result.mca, point.fill = result.mca$variable)
map.active(result.mca,
map.title="Map of active modalities with size of contribution to 1. dimension",
point.size=result.mca$ctr.mod[, 1])
map.active(result.mca,
map.title="Map of active modalities with size of contribution to 2. dimension",
point.size=result.mca$ctr.mod[, 2])
map.ind(result.mca)
map.ind(result.mca, dim=c(1, 2), point.color=result.mca$ctr.ind[, 1],
point.shape=18) + scale_color_continuous(low="white", high="black")
# Plot of all dublets
map.ind(result.mca, map.title="Map of all unique individuals", point.color=duplicated(active))
map.ind(result.mca, map.title="Map with individuals colored by the TV variable",
point.color=active$TV)
# Ellipse
map \leq - map.ind(result.mca)
map.ellipse(result.mca, map, as.factor(data_taste$Age == '55-64'))
##### Specific Multiple Correspondence Analysis
options(passive= c("Film: CostumeDrama", "TV: Tv-Sport"))
result.smca <- soc.mca(active, sup)
result.smca
result.smca$names.passive
##### Class Specific Correspondence Analysis
options(passive=NULL)
class.age <- which(data_taste$Age == '55-64')
result.csca <- soc.csa(result.mca, class.age, sup)
str(result.csca)
```
#### 54 variance

```
# Correlations
csa.measures(result.csca)
variance(result.csca)
contribution(result.csca, 1)
contribution(result.csca, 2)
contribution(result.csca, 1:3, mode = "variable")
# Plots
map.ind(result.csca)
map.csa.mca(result.csca)
map.csa.mca.array(result.csca)
## End(Not run)
```
# to.MCA *Convert to MCA class from FactoMineR*

# Description

Convert to MCA class from FactoMineR

### Usage

to.MCA(object, active, dim = 1:5)

# Arguments

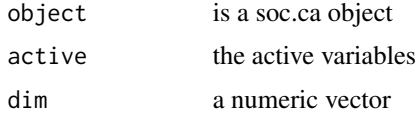

### Value

an FactoMineR class object

<span id="page-53-1"></span>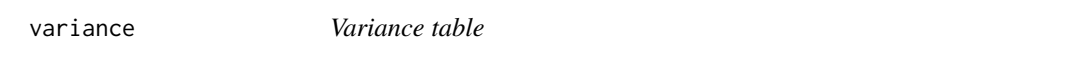

# Description

variance returns a table of variance for the selected dimensions.

# Usage

variance(object, dim = NULL)

<span id="page-53-0"></span>

#### <span id="page-54-0"></span>what.is.x  $55$

### Arguments

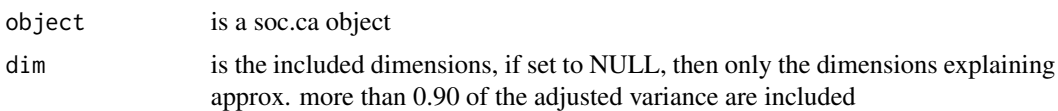

# Value

If assigned variance returns a matrix version of the table of variance.

#### See Also

[soc.mca,](#page-48-1) [print.soc.mca](#page-44-1)

# Examples

example(soc.ca) variance(result) variance(result, dim = 1:4)

what.is.x *Check if data is valid for soc.mca*

# Description

Performs tests on what has been passed on to soc.mca by the user.

# Usage

what.is.x(x)

### Arguments

x the active variables sent to soc.mca

### Value

a character vector with an evaluation of whether x is data.frame, a list of data.frames, an indicator or a list of indicators.

```
## Not run:
  # Valid scenarios ----
# X is a valid data.frame
x \leftarrow \text{taste}[, 2:7]what.is.x(x)
```

```
# X is a valid indicator
x <- indicator(taste[, 2:7])
what.is.x(x)
# X is a valid list of data.frames with names
x \leftarrow list(nif = taste[, 2:3], hurma = taste[, 4:5])
what.is.x(x)
# X is a valid list of indicators
x \leftarrow list(nif = indicator(taste[, 2:3]), hurma = indicator(taste[, 4:5]))
what.is.x(x)
# Invalid scenarios ----
# X is a matrix - but not numeric
x <- as.matrix(taste[, 2:7])
what.is.x(x)
# X is a of data.frames list but does not have names
x <- list(taste[, 1:3], taste[, 4:5])
what.is.x(x)
# X is a list of indicators but does not have names
x <- list(indicator(taste[, 2:3]), indicator(taste[, 4:5]))
what.is.x(x)
# X is a data.frame and contains NA
x \leftarrow taste[, 2:7]
x[1,1] <- NA
what.is.x(x)
# X is a list of indicators and contains NA
x \leftarrow list(nif = indicator(taste[, 2:3]), hurma = indicator(taste[, 4:5]))
x[[1]][1,1] <- NA
what.is.x(x)
# X contains elements that are neither a matrix nor a data.frame
x \le list(nif = 1:10, taste[, 1:3], taste[, 4:7])
what.is.x(x)
# X contains both indicators and matrixes
x \leftarrow list(nif = taste[, 2:3], hurma = indicator(taste[, 5:6]))
what.is.x(x)
## End(Not run)
```
# <span id="page-56-0"></span>**Index**

∗ data directors, [12](#page-11-0) moschidis, [42](#page-41-0) pe13, [43](#page-42-0) political\_space97, [43](#page-42-0) taste, [52](#page-51-0) add.count, [3](#page-2-0) add.to.label, [3,](#page-2-0) *[5](#page-4-0)*, *[16](#page-15-0)*, *[21,](#page-20-0) [22](#page-21-0)*, *[24](#page-23-0)*, *[29](#page-28-0)*, *[34,](#page-33-0) [35](#page-34-0)*, *[38](#page-37-0)*, *[40](#page-39-0)*, *[47,](#page-46-0) [48](#page-47-0)*, *[50](#page-49-0)* assign.label, [4,](#page-3-0) *[16](#page-15-0)*, *[22](#page-21-0)*, *[24](#page-23-0)*, *[29](#page-28-0)*, *[34,](#page-33-0) [35](#page-34-0)*, *[38](#page-37-0)*, *[40](#page-39-0)* average.coord, [5](#page-4-0) balance, [5](#page-4-0) breakdown.variance, [6](#page-5-0) colors, *[22](#page-21-0)*, *[24](#page-23-0)*, *[29](#page-28-0)*, *[33](#page-32-0)[–35](#page-34-0)*, *[38–](#page-37-0)[40](#page-39-0)* contribution, *[6](#page-5-0)*, [7,](#page-6-0) *[16](#page-15-0)*, *[45](#page-44-0)*, *[47,](#page-46-0) [48](#page-47-0)*, *[50,](#page-49-0) [51](#page-50-0)* cor, *[10,](#page-9-0) [11](#page-10-0)* cowboy\_cut, [8](#page-7-0) create.quadrant, [9](#page-8-0) csa.all, [10](#page-9-0) csa.measures, *[10](#page-9-0)*, [11](#page-10-0) directors, [12](#page-11-0) export, [15](#page-14-0) export.label, *[4,](#page-3-0) [5](#page-4-0)*, [16](#page-15-0) extract\_ind, [17](#page-16-0) extract\_mod, [17](#page-16-0) extract\_sup, [18](#page-17-0) geom\_density2d, *[30](#page-29-0)* geom\_label\_repel, *[22](#page-21-0)*, *[24](#page-23-0)*, *[29](#page-28-0)*, *[34,](#page-33-0) [35](#page-34-0)*, *[38](#page-37-0)*, *[40](#page-39-0)* geom\_path, *[36](#page-35-0)* geom\_point, *[36](#page-35-0)* geom\_smooth, *[27](#page-26-0)* geom\_text, *[36](#page-35-0)* geom\_text\_repel, *[22](#page-21-0)*, *[24](#page-23-0)*, *[29](#page-28-0)*, *[34,](#page-33-0) [35](#page-34-0)*, *[38](#page-37-0)*, *[40](#page-39-0)* guide\_legend, *[38](#page-37-0)* guides, *[22](#page-21-0)*, *[24](#page-23-0)*, *[29](#page-28-0)*, *[34](#page-33-0)*, *[36](#page-35-0)*, *[38](#page-37-0)*, *[40](#page-39-0)*

headings, [18](#page-17-0) ind.explorer, [19](#page-18-0) indicator, [20,](#page-19-0) *[48](#page-47-0)* invert, [20](#page-19-0) kde2d, *[30](#page-29-0)* map.active, [21,](#page-20-0) *[26](#page-25-0)* map.add, [23](#page-22-0) map.array, [25](#page-24-0) map.ca.base, [25](#page-24-0) map.csa.all, [26,](#page-25-0) *[27](#page-26-0)* map.csa.mca, *[27](#page-26-0)*, [27,](#page-26-0) *[28](#page-27-0)* map.csa.mca.array, [27](#page-26-0) map.ctr, *[8](#page-7-0)*, *[26](#page-25-0)*, [28,](#page-27-0) *[31](#page-30-0)* map.density, [30](#page-29-0) map.ellipse, [31,](#page-30-0) *[32](#page-31-0)* map.ellipse.array, [32](#page-31-0) map.ind, *[26](#page-25-0)*, *[31](#page-30-0)*, [33](#page-32-0) map.mod, [34](#page-33-0) map.path, [36](#page-35-0) map.select, *[26](#page-25-0)*, *[32](#page-31-0)*, [37](#page-36-0) map.sup, *[26](#page-25-0)*, [39](#page-38-0) mca.eigen.check, [40](#page-39-0) mca.triads, [41](#page-40-0) min\_cut, *[36](#page-35-0)*, [42](#page-41-0) moschidis, [42,](#page-41-0) *[49](#page-48-0)* pe13, [43](#page-42-0) political\_space97, [43](#page-42-0) print.soc.mca, [45,](#page-44-0) *[55](#page-54-0)* soc.ca, *[7](#page-6-0)*, *[26](#page-25-0)*, *[31](#page-30-0)*, [46](#page-45-0) soc.csa, *[10,](#page-9-0) [11](#page-10-0)*, *[19](#page-18-0)*, *[22,](#page-21-0) [23](#page-22-0)*, *[27](#page-26-0)[–29](#page-28-0)*, *[33](#page-32-0)*, *[35](#page-34-0)*, *[37](#page-36-0)*, *[39](#page-38-0)*, [47,](#page-46-0) *[51](#page-50-0)* soc.mca, *[6](#page-5-0)*, *[9,](#page-8-0) [10](#page-9-0)*, *[16](#page-15-0)*, *[19](#page-18-0)[–23](#page-22-0)*, *[29](#page-28-0)*, *[33](#page-32-0)*, *[35](#page-34-0)*, *[37](#page-36-0)*, *[39](#page-38-0)*, *[45](#page-44-0)*, *[47](#page-46-0)*, [49,](#page-48-0) *[51,](#page-50-0) [52](#page-51-0)*, *[55](#page-54-0)*

supplementary.individuals, [51](#page-50-0)

taste, [52](#page-51-0)

#### 58 INDEX

theme , *[22](#page-21-0)* , *[24](#page-23-0)* , *[29](#page-28-0)* , *[34](#page-33-0)* , *[36](#page-35-0)* , *[38](#page-37-0)* , *[40](#page-39-0)* to.MCA , [54](#page-53-0)

variance , *[45](#page-44-0)* , *[47](#page-46-0)* , *[50](#page-49-0)* , [54](#page-53-0)

what.is.x, [55](#page-54-0)